# Package 'hardhat'

February 2, 2024

<span id="page-0-0"></span>Title Construct Modeling Packages

Version 1.3.1

Description Building modeling packages is hard. A large amount of effort generally goes into providing an implementation for a new method that is efficient, fast, and correct, but often less emphasis is put on the user interface. A good interface requires specialized knowledge about S3 methods and formulas, which the average package developer might not have. The goal of 'hardhat' is to reduce the burden around building new modeling packages by providing functionality for preprocessing, predicting, and validating input.

License MIT + file LICENSE

URL <https://github.com/tidymodels/hardhat>,

<https://hardhat.tidymodels.org>

## BugReports <https://github.com/tidymodels/hardhat/issues>

**Depends** R  $(>= 3.5.0)$ 

- **Imports** cli ( $> = 3.6.0$ ), glue ( $> = 1.6.2$ ), rlang ( $> = 1.1.0$ ), tibble ( $> =$  $3.2.1$ ), vctrs ( $> = 0.6.0$ )
- **Suggests** covr, crayon, devtools, knitr, Matrix, modeldata  $(>= 0.0.2)$ , recipes ( $>= 1.0.5$ ), rmarkdown ( $>= 2.3$ ), roxygen2, testthat ( $>=$ 3.0.0), usethis  $(>= 2.1.5)$

VignetteBuilder knitr

Config/Needs/website tidyverse/tidytemplate

Config/testthat/edition 3

Encoding UTF-8

LazyData true

RoxygenNote 7.3.1

NeedsCompilation no

Author Davis Vaughan [aut, cre], Max Kuhn [aut], Posit Software, PBC [cph, fnd] Maintainer Davis Vaughan <davis@posit.co> Repository CRAN Date/Publication 2024-02-02 15:20:02 UTC

# R topics documented:

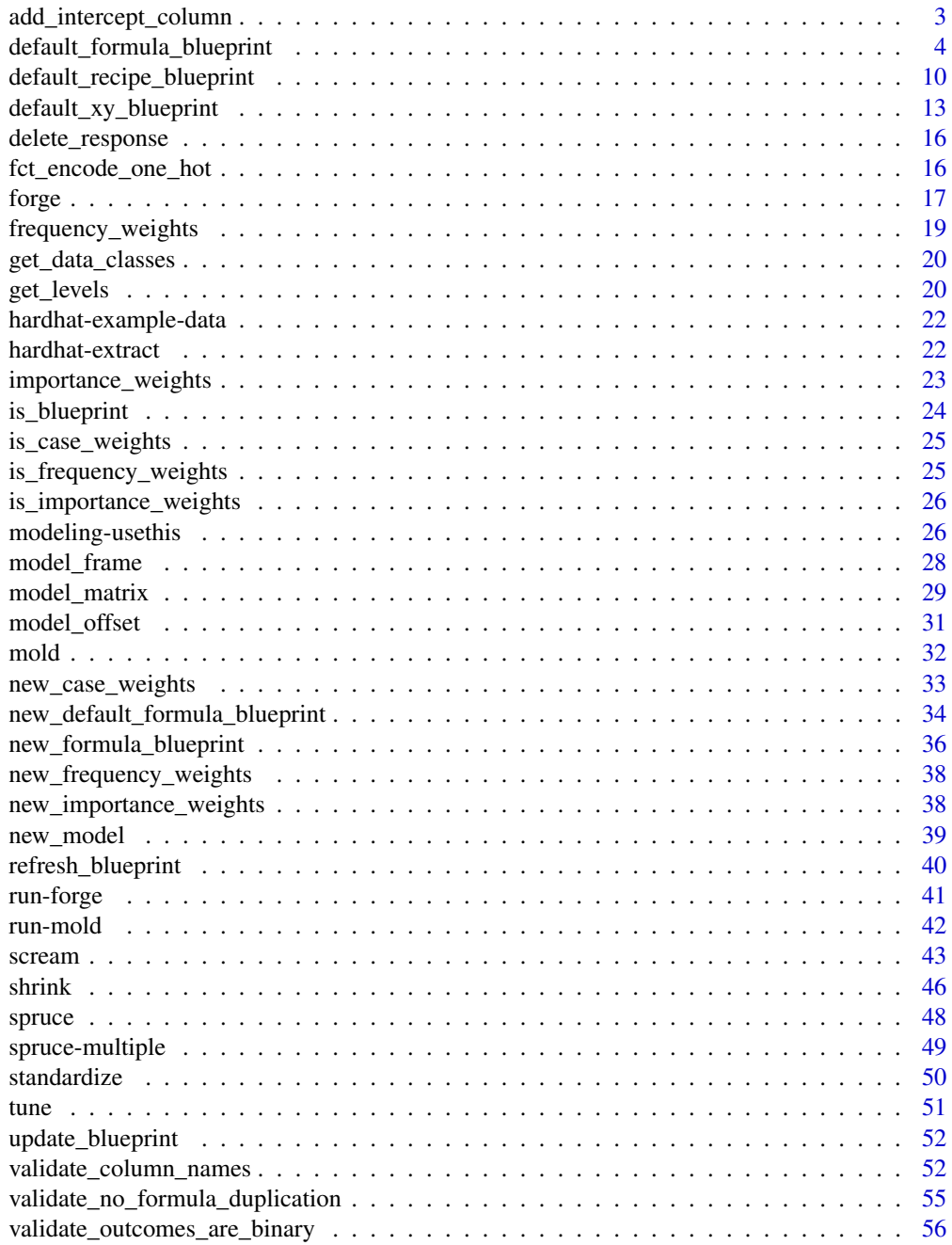

<span id="page-2-0"></span>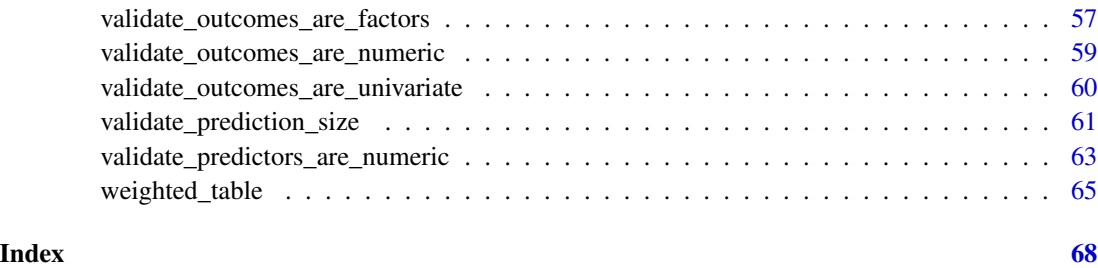

add\_intercept\_column *Add an intercept column to* data

## Description

This function adds an integer column of 1's to data.

## Usage

```
add_intercept_column(data, name = "(Intercept)")
```
## Arguments

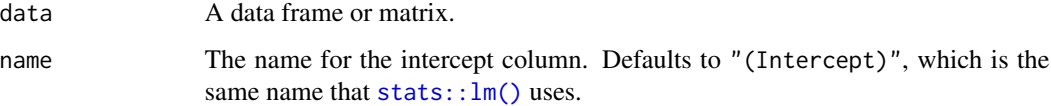

## Details

If a column named name already exists in data, then data is returned unchanged and a warning is issued.

## Value

data with an intercept column.

## Examples

```
add_intercept_column(mtcars)
```
add\_intercept\_column(mtcars, "intercept")

add\_intercept\_column(as.matrix(mtcars))

<span id="page-3-1"></span><span id="page-3-0"></span>default\_formula\_blueprint

*Default formula blueprint*

## Description

This pages holds the details for the formula preprocessing blueprint. This is the blueprint used by default from mold() if x is a formula.

## Usage

```
default_formula_blueprint(
  intercept = FALSE,
  allow_novel_levels = FALSE,
 indicators = "traditional",
  composition = "tibble"
)
## S3 method for class 'formula'
```
## mold(formula, data, ..., blueprint = NULL)

## Arguments

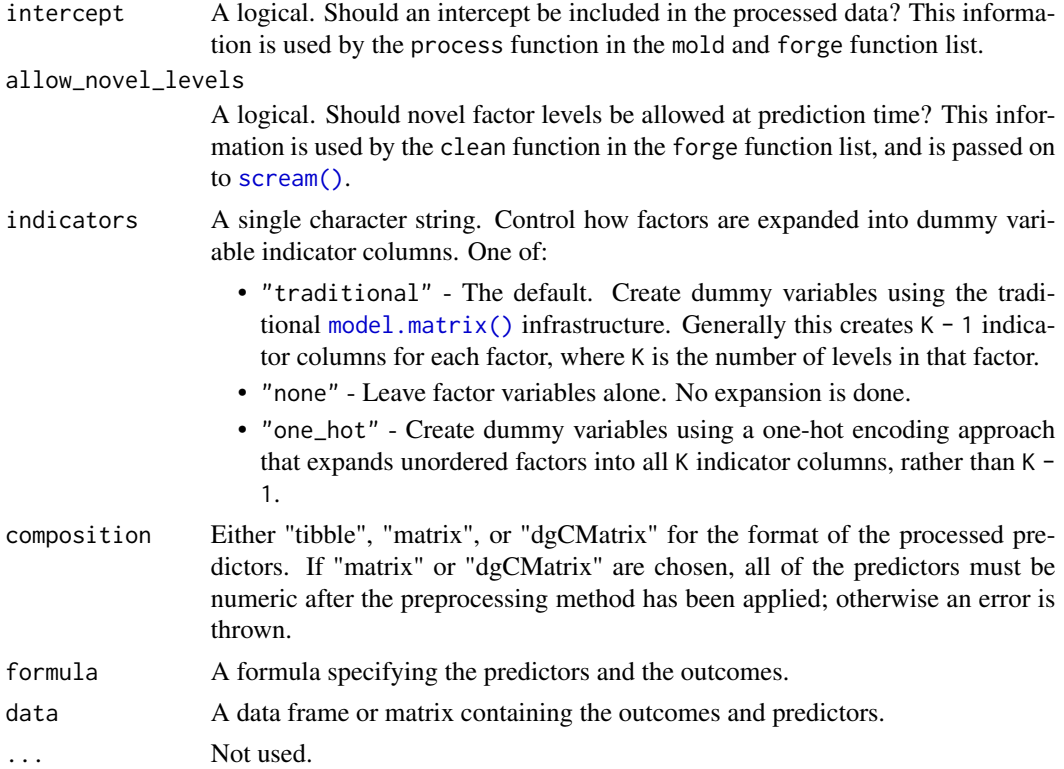

<span id="page-4-0"></span>blueprint A preprocessing blueprint. If left as NULL, then a [default\\_formula\\_blueprint\(\)](#page-3-1) is used.

## Details

While not different from base R, the behavior of expanding factors into dummy variables when indicators = "traditional" and an intercept is *not* present is not always intuitive and should be documented.

- When an intercept is present, factors are expanded into K-1 new columns, where K is the number of levels in the factor.
- When an intercept is *not* present, the first factor is expanded into all K columns (one-hot encoding), and the remaining factors are expanded into K-1 columns. This behavior ensures that meaningful predictions can be made for the reference level of the first factor, but is not the exact "no intercept" model that was requested. Without this behavior, predictions for the reference level of the first factor would always be forced to  $\theta$  when there is no intercept.

Offsets can be included in the formula method through the use of the inline function  $stats:offest()$ . These are returned as a tibble with 1 column named ".offset" in the \$extras\$offset slot of the return value.

#### Value

For default\_formula\_blueprint(), a formula blueprint.

## Mold

When mold() is used with the default formula blueprint:

- Predictors
	- $-$  The RHS of the formula is isolated, and converted to its own 1 sided formula:  $\sim$  RHS.
	- Runs [stats::model.frame\(\)](#page-0-0) on the RHS formula and uses data.
	- $-$  If indicators = "traditional", it then runs [stats::model.matrix\(\)](#page-0-0) on the result.
	- $-$  If indicators = "none", factors are removed before model.matrix() is run, and then added back afterwards. No interactions or inline functions involving factors are allowed.
	- If indicators = "one\_hot", it then runs [stats::model.matrix\(\)](#page-0-0) on the result using a contrast function that creates indicator columns for all levels of all factors.
	- If any offsets are present from using offset(), then they are extracted with [model\\_offset\(\)](#page-30-1).
	- If intercept = TRUE, adds an intercept column.
	- Coerces the result of the above steps to a tibble.
- Outcomes
	- The LHS of the formula is isolated, and converted to its own 1 sided formula: ~ LHS.
	- Runs [stats::model.frame\(\)](#page-0-0) on the LHS formula and uses data.
	- Coerces the result of the above steps to a tibble.

## <span id="page-5-0"></span>Forge

When forge() is used with the default formula blueprint:

- It calls [shrink\(\)](#page-45-1) to trim new\_data to only the required columns and coerce new\_data to a tibble.
- It calls [scream\(\)](#page-42-1) to perform validation on the structure of the columns of new\_data.
- Predictors
	- It runs [stats::model.frame\(\)](#page-0-0) on new\_data using the stored terms object corresponding to the *predictors*.
	- If, in the original [mold\(\)](#page-31-1) call, indicators = "traditional" was set, it then runs [stats::model.matrix\(\)](#page-0-0) on the result.
	- $-$  If, in the original [mold\(\)](#page-31-1) call, indicators = "none" was set, it runs [stats::model.matrix\(\)](#page-0-0) on the result without the factor columns, and then adds them on afterwards.
	- If, in the original [mold\(\)](#page-31-1) call, indicators = "one\_hot" was set, it runs [stats::model.matrix\(\)](#page-0-0) on the result with a contrast function that includes indicators for all levels of all factor columns.
	- If any offsets are present from using offset  $()$  in the original call to mold $()$ , then they are extracted with [model\\_offset\(\)](#page-30-1).
	- If intercept = TRUE in the original call to  $mod($ ), then an intercept column is added.
	- It coerces the result of the above steps to a tibble.
- Outcomes
	- It runs [stats::model.frame\(\)](#page-0-0) on new\_data using the stored terms object corresponding to the *outcomes*.
	- Coerces the result to a tibble.

#### Differences From Base R

There are a number of differences from base R regarding how formulas are processed by mold() that require some explanation.

Multivariate outcomes can be specified on the LHS using syntax that is similar to the RHS (i.e.  $outcome_1 + outcome_2 \sim predictors$ . If any complex calculations are done on the LHS and they return matrices (like  $stats::poly()$ ), then those matrices are flattened into multiple columns of the tibble after the call to model.frame(). While this is possible, it is not recommended, and if a large amount of preprocessing is required on the outcomes, then you are better off using a [recipes::recipe\(\)](#page-0-0).

Global variables are *not* allowed in the formula. An error will be thrown if they are included. All terms in the formula should come from data. If you need to use inline functions in the formula, the safest way to do so is to prefix them with their package name, like pkg::fn(). This ensures that the function will always be available at mold() (fit) and forge() (prediction) time. That said, if the package is *attached* (i.e. with library()), then you should be able to use the inline function without the prefix.

By default, intercepts are *not* included in the predictor output from the formula. To include an intercept, set blueprint = default\_formula\_blueprint(intercept = TRUE). The rationale for this is that many packages either always require or never allow an intercept (for example, the earth package), and they do a large amount of extra work to keep the user from supplying one or removing it. This interface standardizes all of that flexibility in one place.

## Examples

```
# ---------------------------------------------------------------------------
data("hardhat-example-data")
# ---------------------------------------------------------------------------
# Formula Example
# Call mold() with the training data
processed <- mold(
  log(num_1) \sim num_2 + fac_1,
  example_train,
  blueprint = default_formula_blueprint(intercept = TRUE)
)
# Then, call forge() with the blueprint and the test data
# to have it preprocess the test data in the same way
forge(example_test, processed$blueprint)
# Use `outcomes = TRUE` to also extract the preprocessed outcome
forge(example_test, processed$blueprint, outcomes = TRUE)
# ---------------------------------------------------------------------------
# Factors without an intercept
# No intercept is added by default
processed \leq mold(num_1 \sim fac_1 + fac_2, example_train)
# So, for factor columns, the first factor is completely expanded into all
# `K` columns (the number of levels), and the subsequent factors are expanded
# into `K - 1` columns.
processed$predictors
# In the above example, `fac_1` is expanded into all three columns,
# `fac_2` is not. This behavior comes from `model.matrix()`, and is somewhat
# known in the R community, but can lead to a model that is difficult to
# interpret since the corresponding p-values are testing wildly different
# hypotheses.
# To get all indicators for all columns (irrespective of the intercept),
# use the `indicators = "one_hot"` option
processed <- mold(
  num_1 \sim fac_1 + fac_2,
  example_train,
  blueprint = default_formula_blueprint(indicators = "one_hot")
)
processed$predictors
```
# It is not possible to construct a no-intercept model that expands all # factors into `K - 1` columns using the formula method. If required, a # recipe could be used to construct this model.

```
# ---------------------------------------------------------------------------
# Global variables
y \leftarrow rep(1, times = nrow(example_train))# In base R, global variables are allowed in a model formula
frame \leq model.frame(fac_1 \sim y + num_2, example_train)
head(frame)
# mold() does not allow them, and throws an error
try(mold(fac_1 \sim y + num_2, example_train))# ---------------------------------------------------------------------------
# Dummy variables and interactions
# By default, factor columns are expanded
# and interactions are created, both by
# calling `model.matrix()`. Some models (like
# tree based models) can take factors directly
# but still might want to use the formula method.
# In those cases, set `indicators = "none"` to not
# run `model.matrix()` on factor columns. Interactions
# are still allowed and are run on numeric columns.
bp_no_indicators <- default_formula_blueprint(indicators = "none")
processed <- mold(
  ~\sim fac_1 + num_1:num_2,
  example_train,
  blueprint = bp_no_indicators
\lambdaprocessed$predictors
# An informative error is thrown when `indicators = "none"` and
# factors are present in interaction terms or in inline functions
try(mold(num_1 ~ num_2:fac_1, example_train, blueprint = bp_no_indicators))
try(mold(num_1 ~ paste0(fac_1), example_train, blueprint = bp_no_indicators))
# ---------------------------------------------------------------------------
# Multivariate outcomes
# Multivariate formulas can be specified easily
processed <- mold(num_1 + log(num_2) ~ fac_1, example_train)
processed$outcomes
# Inline functions on the LHS are run, but any matrix
# output is flattened (like what happens in `model.matrix()`)
# (essentially this means you don't wind up with columns
# in the tibble that are matrices)
processed \leq mold(poly(num_2, degree = 2) \sim fac_1, example_train)
processed$outcomes
```

```
# TRUE
ncol(processed$outcomes) == 2
# Multivariate formulas specified in mold()
# carry over into forge()
forge(example_test, processed$blueprint, outcomes = TRUE)
# ---------------------------------------------------------------------------
# Offsets
# Offsets are handled specially in base R, so they deserve special
# treatment here as well. You can add offsets using the inline function
# `offset()`
processed <- mold(num_1 ~ offset(num_2) + fac_1, example_train)
processed$extras$offset
# Multiple offsets can be included, and they get added together
processed <- mold(
  num_1 ~ offset(num_2) + offset(num_3),
  example_train
\lambdaidentical(
  processed$extras$offset$.offset,
  example_train$num_2 + example_train$num_3
)
# Forging test data will also require
# and include the offset
forge(example_test, processed$blueprint)
# ---------------------------------------------------------------------------
# Intercept only
# Because `1` and `0` are intercept modifying terms, they are
# not allowed in the formula and are instead controlled by the
# `intercept` argument of the blueprint. To use an intercept
# only formula, you should supply `NULL` on the RHS of the formula.
mold(
  ~NULL,
  example_train,
  blueprint = default_formula_blueprint(intercept = TRUE)
\lambda# ---------------------------------------------------------------------------
# Matrix output for predictors
# You can change the `composition` of the predictor data set
bp <- default_formula_blueprint(composition = "dgCMatrix")
processed \leq mold(log(num_1) \sim num_2 + fac_1, example_train, blueprint = bp)
class(processed$predictors)
```
<span id="page-9-1"></span><span id="page-9-0"></span>default\_recipe\_blueprint

*Default recipe blueprint*

## Description

This pages holds the details for the recipe preprocessing blueprint. This is the blueprint used by default from mold() if x is a recipe.

## Usage

```
default_recipe_blueprint(
  intercept = FALSE,allow_novel_levels = FALSE,
  fresh = TRUE,strings_as_factors = TRUE,
  composition = "tibble"
)
## S3 method for class 'recipe'
mod(x, data, ..., blueprint = NULL)
```
## Arguments

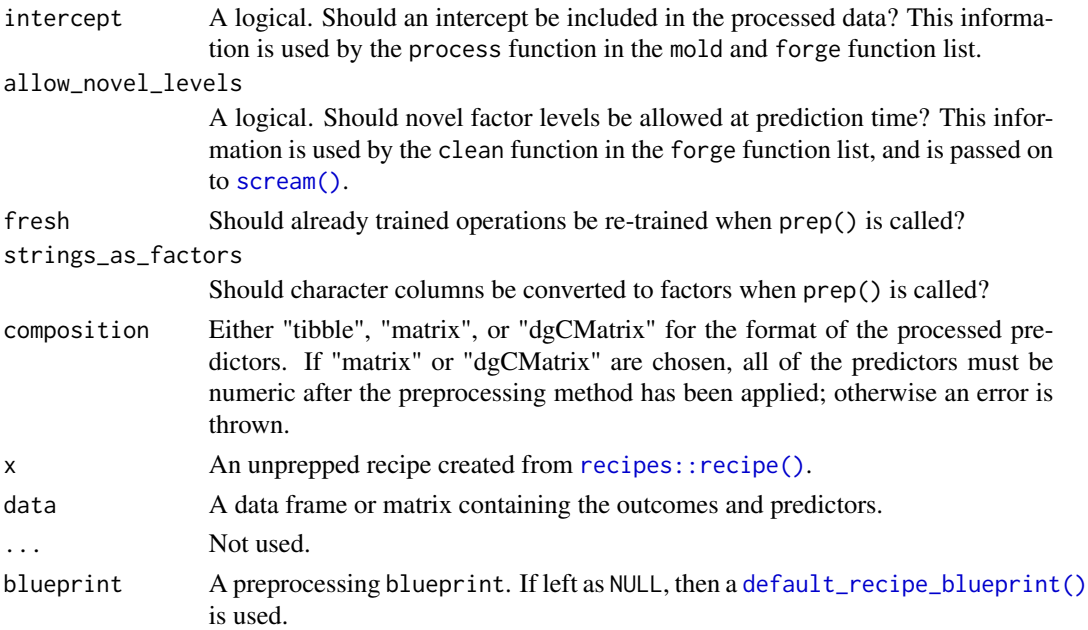

## Value

For default\_recipe\_blueprint(), a recipe blueprint.

## <span id="page-10-0"></span>Mold

When  $mod()$  is used with the default recipe blueprint:

- It calls recipes:: prep() to prep the recipe.
- It calls [recipes::juice\(\)](#page-0-0) to extract the outcomes and predictors. These are returned as tibbles.
- If intercept = TRUE, adds an intercept column to the predictors.

## Forge

When forge() is used with the default recipe blueprint:

- It calls [shrink\(\)](#page-45-1) to trim new\_data to only the required columns and coerce new\_data to a tibble.
- It calls [scream\(\)](#page-42-1) to perform validation on the structure of the columns of new\_data.
- It calls [recipes::bake\(\)](#page-0-0) on the new\_data using the prepped recipe used during training.
- It adds an intercept column onto new\_data if intercept = TRUE.

```
library(recipes)
```

```
# ---------------------------------------------------------------------------
# Setup
train <- iris[1:100, ]
test <- iris[101:150, ]
# ---------------------------------------------------------------------------
# Recipes example
# Create a recipe that logs a predictor
rec <- recipe(Species ~ Sepal.Length + Sepal.Width, train) %>%
 step_log(Sepal.Length)
processed <- mold(rec, train)
# Sepal.Length has been logged
processed$predictors
processed$outcomes
# The underlying blueprint is a prepped recipe
processed$blueprint$recipe
# Call forge() with the blueprint and the test data
# to have it preprocess the test data in the same way
forge(test, processed$blueprint)
# Use 'outcomes = TRUE' to also extract the preprocessed outcome!
```

```
# This logged the Sepal.Length column of `new_data`
forge(test, processed$blueprint, outcomes = TRUE)
# ---------------------------------------------------------------------------
# With an intercept
# You can add an intercept with `intercept = TRUE`
processed <- mold(rec, train, blueprint = default_recipe_blueprint(intercept = TRUE))
processed$predictors
# But you also could have used a recipe step
rec2 <- step_intercept(rec)
mold(rec2, iris)$predictors
# ---------------------------------------------------------------------------
# Matrix output for predictors
# You can change the `composition` of the predictor data set
bp <- default_recipe_blueprint(composition = "dgCMatrix")
processed <- mold(rec, train, blueprint = bp)
class(processed$predictors)
# ---------------------------------------------------------------------------
# Non standard roles
# If you have custom recipes roles, they are assumed to be required at
# `bake()` time when passing in `new_data`. This is an assumption that both
# recipes and hardhat makes, meaning that those roles are required at
# `forge()` time as well.
rec_roles <- recipe(train) %>%
 update_role(Sepal.Width, new_role = "predictor") %>%
 update_role(Species, new_role = "outcome") %>%
 update_role(Sepal.Length, new_role = "id") %>%
 update_role(Petal.Length, new_role = "important")
processed_roles <- mold(rec_roles, train)
# The custom roles will be in the `mold()` result in case you need
# them for modeling.
processed_roles$extras
# And they are in the `forge()` result
forge(test, processed_roles$blueprint)$extras
# If you remove a column with a custom role from the test data, then you
# won't be able to `forge()` even though this recipe technically didn't
# use that column in any steps
test2 <- test
test2$Petal.Length <- NULL
```
try(forge(test2, processed\_roles\$blueprint))

## <span id="page-12-0"></span>default\_xy\_blueprint 13

# Most of the time, if you find yourself in the above scenario, then we # suggest that you remove `Petal.Length` from the data that is supplied to # the recipe. If that isn't an option, you can declare that that column # isn't required at `bake()` time by using `update\_role\_requirements()` rec\_roles <- update\_role\_requirements(rec\_roles, "important", bake = FALSE) processed\_roles <- mold(rec\_roles, train) forge(test2, processed\_roles\$blueprint)

<span id="page-12-1"></span>default\_xy\_blueprint *Default XY blueprint*

## Description

This pages holds the details for the XY preprocessing blueprint. This is the blueprint used by default from mold() if x and y are provided separately (i.e. the XY interface is used).

## Usage

```
default_xy_blueprint(
  intercept = FALSE,
  allow_novel_levels = FALSE,
  composition = "tibble"
\lambda## S3 method for class 'data.frame'
mod(x, y, \ldots, blueprint = NULL)## S3 method for class 'matrix'
mod(x, y, ..., blueprint = NULL)
```
## Arguments

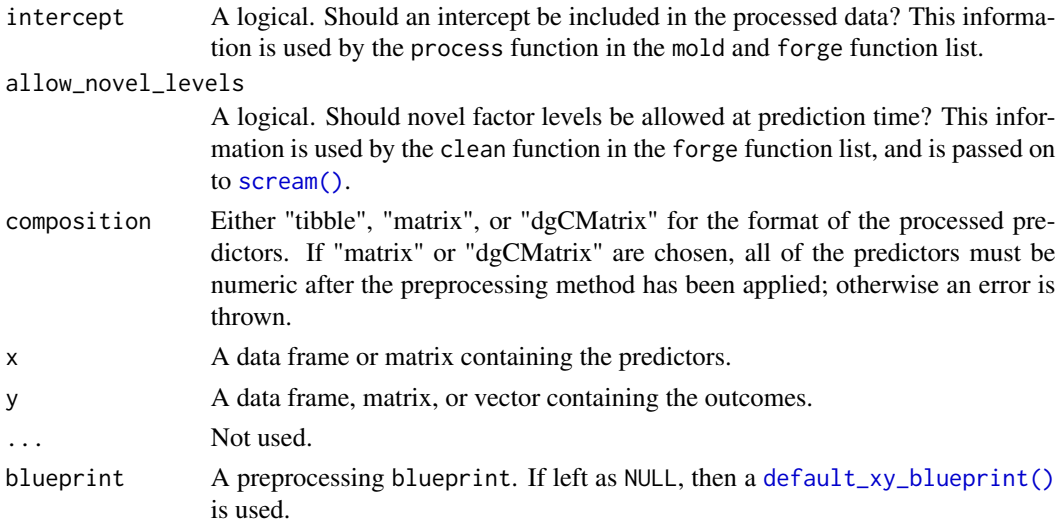

## <span id="page-13-0"></span>Details

As documented in [standardize\(\)](#page-49-1), if y is a *vector*, then the returned outcomes tibble has 1 column with a standardized name of ".outcome".

The one special thing about the XY method's forge function is the behavior of outcomes = TRUE when a *vector* y value was provided to the original call to [mold\(\)](#page-31-1). In that case, mold() converts y into a tibble, with a default name of .outcome. This is the column that forge() will look for in new\_data to preprocess. See the examples section for a demonstration of this.

## Value

```
For default_xy_blueprint(), an XY blueprint.
```
## Mold

When  $mod()$  is used with the default xy blueprint:

- It converts x to a tibble.
- It adds an intercept column to x if intercept = TRUE.
- It runs [standardize\(\)](#page-49-1) on y.

## Forge

When forge() is used with the default xy blueprint:

- It calls [shrink\(\)](#page-45-1) to trim new\_data to only the required columns and coerce new\_data to a tibble.
- It calls [scream\(\)](#page-42-1) to perform validation on the structure of the columns of new\_data.
- It adds an intercept column onto new\_data if intercept = TRUE.

# ---------------------------------------------------------------------------

```
# Setup
train <- iris[1:100, ]
test <- iris[101:150, ]
train_x <- train["Sepal.Length"]
train_y <- train["Species"]
test_x <- test["Sepal.Length"]
test_y <- test["Species"]
# ---------------------------------------------------------------------------
# XY Example
# First, call mold() with the training data
processed <- mold(train_x, train_y)
```

```
# Then, call forge() with the blueprint and the test data
# to have it preprocess the test data in the same way
forge(test_x, processed$blueprint)
# ---------------------------------------------------------------------------
# Intercept
processed <- mold(train_x, train_y, blueprint = default_xy_blueprint(intercept = TRUE))
forge(test_x, processed$blueprint)
# ---------------------------------------------------------------------------
# XY Method and forge(outcomes = TRUE)
# You can request that the new outcome columns are preprocessed as well, but
# they have to be present in `new_data`!
processed <- mold(train_x, train_y)
# Can't do this!
try(forge(test_x, processed$blueprint, outcomes = TRUE))
# Need to use the full test set, including `y`
forge(test, processed$blueprint, outcomes = TRUE)
# With the XY method, if the Y value used in `mold()` is a vector,
# then a column name of `.outcome` is automatically generated.
# This name is what forge() looks for in `new_data`.
# Y is a vector!
y_vec <- train_y$Species
processed_vec <- mold(train_x, y_vec)
# This throws an informative error that tell you
# to include an `".outcome"` column in `new_data`.
try(forge(iris, processed_vec$blueprint, outcomes = TRUE))
test2 <- test
test2$.outcome <- test2$Species
test2$Species <- NULL
# This works, and returns a tibble in the $outcomes slot
forge(test2, processed_vec$blueprint, outcomes = TRUE)
# ---------------------------------------------------------------------------
# Matrix output for predictors
# You can change the `composition` of the predictor data set
bp <- default_xy_blueprint(composition = "dgCMatrix")
processed <- mold(train_x, train_y, blueprint = bp)
class(processed$predictors)
```
<span id="page-15-0"></span>

#### Description

delete\_response() is exactly the same as delete.response(), except that it fixes a long standing bug by also removing the part of the "dataClasses" attribute corresponding to the response, if it exists.

#### Usage

delete\_response(terms)

#### Arguments

terms A terms object.

#### Details

The bug is described here:

<https://stat.ethz.ch/pipermail/r-devel/2012-January/062942.html>

## Value

terms with the response sections removed.

## Examples

```
framed <- model_frame(Species ~ Sepal.Width, iris)
```
attr(delete.response(framed\$terms), "dataClasses")

attr(delete\_response(framed\$terms), "dataClasses")

fct\_encode\_one\_hot *Encode a factor as a one-hot indicator matrix*

#### Description

fct\_encode\_one\_hot() encodes a factor as a one-hot indicator matrix.

This matrix consists of length(x) rows and length(levels(x)) columns. Every value in row i of the matrix is filled with  $\emptyset$ L except for the column that has the same name as  $x[[i]]$ , which is instead filled with 1L.

#### <span id="page-16-0"></span>forge that the contract of the contract of the contract of the contract of the contract of the contract of the contract of the contract of the contract of the contract of the contract of the contract of the contract of the

## Usage

fct\_encode\_one\_hot(x)

#### Arguments

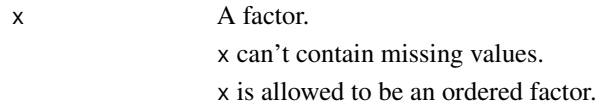

## Details

The columns are returned in the same order as  $levels(x)$ .

If x has names, the names are propagated onto the result as the row names.

## Value

An integer matrix with length $(x)$  rows and length $(levels(x))$  columns.

#### Examples

```
fct_encode_one_hot(factor(letters))
```
fct\_encode\_one\_hot(factor(letters[1:2], levels = letters))

```
set.seed(1234)
fct_encode_one_hot(factor(sample(letters[1:4], 10, TRUE)))
```
<span id="page-16-1"></span>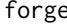

forge *Forge prediction-ready data*

## Description

forge() applies the transformations requested by the specific blueprint on a set of new\_data. This new\_data contains new predictors (and potentially outcomes) that will be used to generate predictions.

All blueprints have consistent return values with the others, but each is unique enough to have its own help page. Click through below to learn how to use each one in conjunction with forge().

- XY Method [default\\_xy\\_blueprint\(\)](#page-12-1)
- Formula Method [default\\_formula\\_blueprint\(\)](#page-3-1)
- Recipes Method [default\\_recipe\\_blueprint\(\)](#page-9-1)

#### Usage

```
forge(new_data, blueprint, ..., outcomes = FALSE)
```
#### **Arguments**

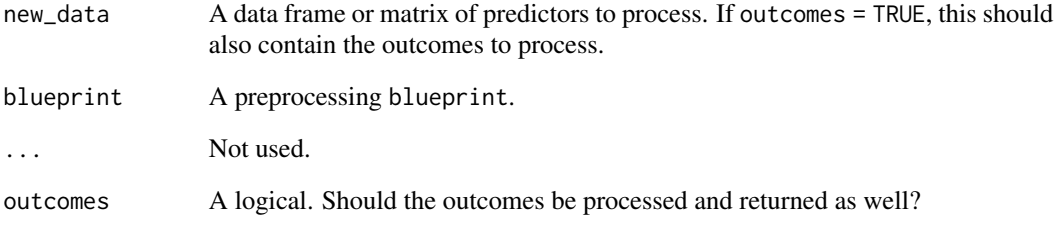

## Details

If the outcomes are present in new\_data, they can optionally be processed and returned in the outcomes slot of the returned list by setting outcomes = TRUE. This is very useful when doing cross validation where you need to preprocess the outcomes of a test set before computing performance.

## Value

A named list with 3 elements:

- predictors: A tibble containing the preprocessed new\_data predictors.
- outcomes: If outcomes = TRUE, a tibble containing the preprocessed outcomes found in new\_data. Otherwise, NULL.
- extras: Either NULL if the blueprint returns no extra information, or a named list containing the extra information.

```
# See the blueprint specific documentation linked above
# for various ways to call forge with different
# blueprints.
train <- iris[1:100, ]
test <- iris[101:150, ]
# Formula
processed <- mold(
 log(Sepal.Width) ~ Species,
 train,
 blueprint = default_formula_blueprint(indicators = "none")
\mathcal{L}forge(test, processed$blueprint, outcomes = TRUE)
```
#### <span id="page-18-1"></span><span id="page-18-0"></span>frequency\_weights *Frequency weights*

## Description

## [Experimental]

frequency\_weights() creates a vector of frequency weights which allow you to compactly repeat an observation a set number of times. Frequency weights are supplied as a non-negative integer vector, where only whole numbers are allowed.

## Usage

```
frequency_weights(x)
```
#### **Arguments**

x An integer vector.

## Details

Frequency weights are integers that denote how many times a particular row of the data has been observed. They help compress redundant rows into a single entry.

In tidymodels, frequency weights are used for all parts of the preprocessing, model fitting, and performance estimation operations.

## Value

A new frequency weights vector.

## See Also

[importance\\_weights\(\)](#page-22-1)

```
# Record that the first observation has 10 replicates, the second has 12
# replicates, and so on
frequency_weights(c(10, 12, 2, 1))
# Fractional values are not allowed
try(frequency_weights(c(1.5, 2.3, 10)))
```
<span id="page-19-0"></span>

#### Description

When predicting from a model, it is often important for the new\_data to have the same classes as the original data used to fit the model. get\_data\_classes() extracts the classes from the original training data.

#### Usage

```
get_data_classes(data)
```
#### Arguments

data A data frame or matrix.

## Value

A named list. The names are the column names of data and the values are character vectors containing the class of that column.

#### Examples

```
get_data_classes(iris)
get_data_classes(as.matrix(mtcars))
# Unlike .MFclass(), the full class
# vector is returned
data \leq data.frame(col = ordered(c("a", "b")))
.MFclass(data$col)
get_data_classes(data)
```
get\_levels *Extract factor levels from a data frame*

#### Description

get\_levels() extracts the levels from any factor columns in data. It is mainly useful for extracting the original factor levels from the predictors in the training set. get\_outcome\_levels() is a small wrapper around get\_levels() for extracting levels from a factor outcome that first calls [standardize\(\)](#page-49-1) on y.

#### <span id="page-20-0"></span>get\_levels 21

## Usage

get\_levels(data)

get\_outcome\_levels(y)

## Arguments

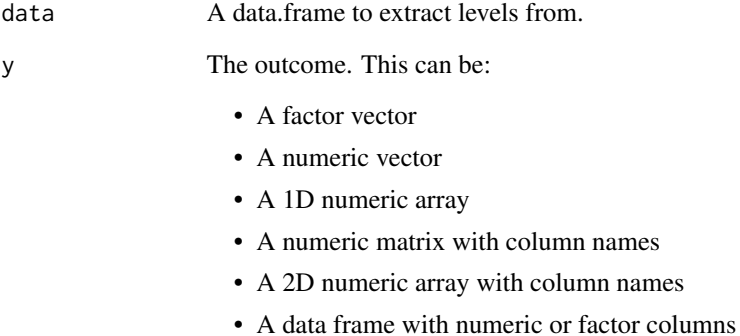

#### Value

A named list with as many elements as there are factor columns in data or y. The names are the names of the factor columns, and the values are character vectors of the levels.

If there are no factor columns, NULL is returned.

## See Also

[stats::.getXlevels\(\)](#page-0-0)

```
# Factor columns are returned with their levels
get_levels(iris)
```

```
# No factor columns
get_levels(mtcars)
```

```
# standardize() is first run on `y`
# which converts the input to a data frame
# with an automatically named column, `".outcome"`
get_outcome_levels(y = factor(letters[1:5]))
```
<span id="page-21-0"></span>hardhat-example-data *Example data for hardhat*

#### Description

Example data for hardhat

## Details

Data objects for a training and test set with the same variables: three numeric and two factor columns.

#### Value

```
example_train,example_test
                tibbles
```
#### Examples

data("hardhat-example-data")

hardhat-extract *Generics for object extraction*

#### Description

These generics are used to extract elements from various model objects. Methods are defined in other packages, such as tune, workflows, and workflowsets, but the returned object is always the same.

- extract\_fit\_engine() returns the engine specific fit embedded within a parsnip model fit. For example, when using parsnip::linear\_reg() with the "lm" engine, this returns the underlying lm object.
- extract\_fit\_parsnip() returns a parsnip model fit.
- extract\_mold() returns the preprocessed "mold" object returned from [mold\(\)](#page-31-1). It contains information about the preprocessing, including either the prepped recipe, the formula terms object, or variable selectors.
- extract\_spec\_parsnip() returns a parsnip model specification.
- extract\_preprocessor() returns the formula, recipe, or variable expressions used for preprocessing.
- extract\_recipe() returns a recipe, possibly estimated.
- extract\_workflow() returns a workflow, possibly fit.
- extract\_parameter\_dials() returns a single dials parameter object.
- extract\_parameter\_set\_dials() returns a set of dials parameter objects.

<span id="page-22-0"></span>importance\_weights 23

## Usage

```
extract_workflow(x, ...)
extract_recipe(x, ...)
extract_spec_parsnip(x, ...)
extract_fit_parsnip(x, ...)
extract_fit_engine(x, ...)
extract_mold(x, ...)
extract_preprocessor(x, ...)
extract_parameter_dials(x, ...)
extract_parameter_set_dials(x, ...)
```
#### Arguments

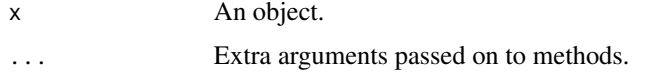

#### Examples

# See packages where methods are defined for examples, such as `parsnip` or # `workflows`.

<span id="page-22-1"></span>importance\_weights *Importance weights*

## Description

## [Experimental]

importance\_weights() creates a vector of importance weights which allow you to apply a context dependent weight to your observations. Importance weights are supplied as a non-negative double vector, where fractional values are allowed.

## Usage

```
importance_weights(x)
```
#### Arguments

x A double vector.

## <span id="page-23-0"></span>Details

Importance weights focus on how much each row of the data set should influence model estimation. These can be based on data or arbitrarily set to achieve some goal.

In tidymodels, importance weights only affect the model estimation and *supervised* recipes steps. They are not used with yardstick functions for calculating measures of model performance.

## Value

A new importance weights vector.

## See Also

[frequency\\_weights\(\)](#page-18-1)

## Examples

importance\_weights(c(1.5, 2.3, 10))

is\_blueprint *Is* x *a preprocessing blueprint?*

## Description

is\_blueprint() checks if x inherits from "hardhat\_blueprint".

## Usage

is\_blueprint(x)

## Arguments

x An object.

## Examples

is\_blueprint(default\_xy\_blueprint())

<span id="page-24-0"></span>is\_case\_weights *Is* x *a case weights vector?*

## Description

## [Experimental]

is\_case\_weights() checks if x inherits from "hardhat\_case\_weights".

## Usage

is\_case\_weights(x)

## Arguments

x An object.

## Value

A single TRUE or FALSE.

## Examples

is\_case\_weights(1) is\_case\_weights(frequency\_weights(1))

is\_frequency\_weights *Is* x *a frequency weights vector?*

## Description

## [Experimental]

is\_frequency\_weights() checks if x inherits from "hardhat\_frequency\_weights".

## Usage

is\_frequency\_weights(x)

## Arguments

x An object.

## Value

A single TRUE or FALSE.

## Examples

```
is_frequency_weights(1)
is_frequency_weights(frequency_weights(1))
is_frequency_weights(importance_weights(1))
```
is\_importance\_weights *Is* x *an importance weights vector?*

## Description

#### [Experimental]

is\_importance\_weights() checks if x inherits from "hardhat\_importance\_weights".

## Usage

is\_importance\_weights(x)

## Arguments

x An object.

### Value

A single TRUE or FALSE.

## Examples

```
is_importance_weights(1)
is_importance_weights(frequency_weights(1))
is_importance_weights(importance_weights(1))
```
modeling-usethis *Create a modeling package*

## Description

create\_modeling\_package() will:

- Call usethis::create\_package() to set up a new R package.
- Call use\_modeling\_deps().
- Call use\_modeling\_files().

use\_modeling\_deps() will:

- Add hardhat, rlang, and stats to Imports
- Add recipes to Suggests

<span id="page-25-0"></span>

## modeling-usethis 27

• If roxygen2 is available, use roxygen markdown

use\_modeling\_files() will:

- Add a package documentation file
- Generate and populate 3 files in R/:
	- {{model}}-constructor.R
	- {{model}}-fit.R
	- {{model}}-predict.R

## Usage

```
create_modeling_package(path, model, fields = NULL, open = interactive())
use_modeling_deps()
```
use\_modeling\_files(model)

## Arguments

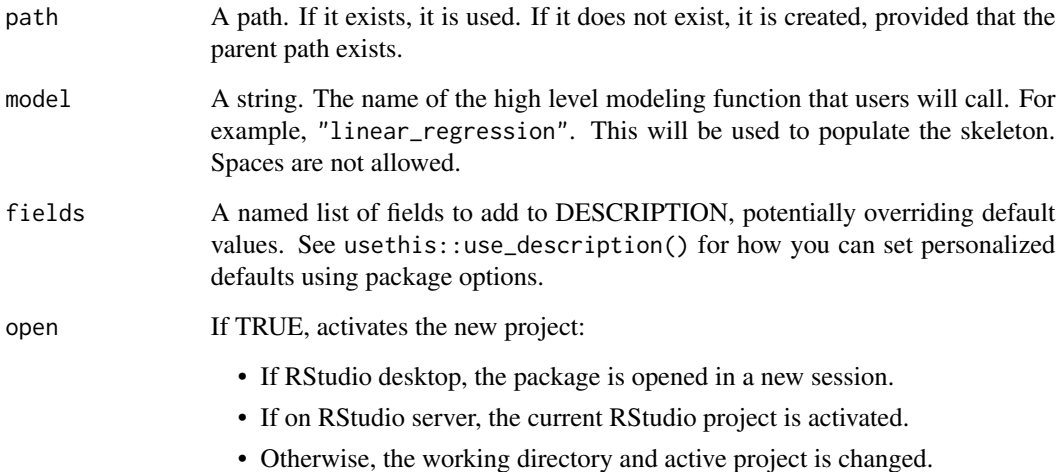

## Value

create\_modeling\_package() returns the project path invisibly. use\_modeling\_deps() returns invisibly. use\_modeling\_files() return model invisibly.

<span id="page-27-1"></span><span id="page-27-0"></span>

#### **Description**

model\_frame() is a stricter version of [stats::model.frame\(\)](#page-0-0). There are a number of differences, with the main being that rows are *never* dropped and the return value is a list with the frame and terms separated into two distinct objects.

#### Usage

```
model_frame(formula, data)
```
## Arguments

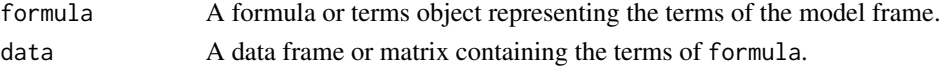

#### Details

The following explains the rationale for some of the difference in arguments compared to [stats::model.frame\(\)](#page-0-0):

- subset: Not allowed because the number of rows before and after model frame() has been run should always be the same.
- na.action: Not allowed and is forced to "na.pass" because the number of rows before and after model\_frame() has been run should always be the same.
- drop.unused.levels: Not allowed because it seems inconsistent for data and the result of model\_frame() to ever have the same factor column but with different levels, unless specified though original\_levels. If this is required, it should be done through a recipe step explicitly.
- xlev: Not allowed because this check should have been done ahead of time. Use [scream\(\)](#page-42-1) to check the integrity of data against a training set if that is required.
- ...: Not exposed because offsets are handled separately, and it is not necessary to pass weights here any more because rows are never dropped (so weights don't have to be subset alongside the rest of the design matrix). If other non-predictor columns are required, use the "roles" features of recipes.

It is important to always use the results of model\_frame() with [model\\_matrix\(\)](#page-28-1) rather than [stats::model.matrix\(\)](#page-0-0) because the tibble in the result of model\_frame() does *not* have a terms object attached. If model.matrix(<terms>, <tibble>) is called directly, then a call to model.frame() will be made automatically, which can give faulty results.

#### Value

A named list with two elements:

- "data": A tibble containing the model frame.
- "terms": A terms object containing the terms for the model frame.

## <span id="page-28-0"></span>model\_matrix 29

## Examples

```
# ---------------------------------------------------------------------------
# Example usage
framed <- model_frame(Species ~ Sepal.Width, iris)
framed$data
framed$terms
# ---------------------------------------------------------------------------
# Missing values never result in dropped rows
iris2 <- iris
iris2$Sepal.Width[1] <- NA
framed2 <- model_frame(Species ~ Sepal.Width, iris2)
head(framed2$data)
nrow(framed2$data) == nrow(iris2)
```
<span id="page-28-1"></span>model\_matrix *Construct a design matrix*

## Description

model\_matrix() is a stricter version of [stats::model.matrix\(\)](#page-0-0). Notably, model\_matrix() will *never* drop rows, and the result will be a tibble.

## Usage

```
model_matrix(terms, data)
```
#### Arguments

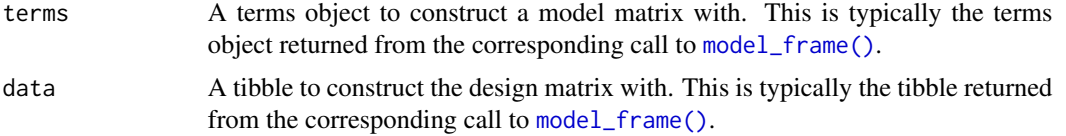

## Details

The following explains the rationale for some of the difference in arguments compared to [stats::model.matrix\(\)](#page-0-0):

• contrasts.arg: Set the contrasts argument, options("contrasts") globally, or assign a contrast to the factor of interest directly using [stats::contrasts\(\)](#page-0-0). See the examples section.

- xlev: Not allowed because model.frame() is never called, so it is unnecessary.
- ...: Not allowed because the default method of model.matrix() does not use it, and the lm method uses it to pass potential offsets and weights through, which are handled differently in hardhat.

#### Value

A tibble containing the design matrix.

```
# ---------------------------------------------------------------------------
# Example usage
framed <- model_frame(Sepal.Width ~ Species, iris)
model_matrix(framed$terms, framed$data)
# ---------------------------------------------------------------------------
# Missing values never result in dropped rows
iris2 <- iris
iris2$Species[1] <- NA
framed2 <- model_frame(Sepal.Width ~ Species, iris2)
model_matrix(framed2$terms, framed2$data)
# ---------------------------------------------------------------------------
# Contrasts
# Default contrasts
y <- factor(c("a", "b"))
x \le - data.frame(y = y)
framed \leq model_frame(\leqy, x)
# Setting contrasts directly
y_with_contrast <- y
contrasts(y_with_contrast) <- contr.sum(2)
x2 \le - data.frame(y = y_with_contrast)
framed2 \leq model_frame(\simy, x2)
# Compare!
model_matrix(framed$terms, framed$data)
model_matrix(framed2$terms, framed2$data)
# Also, can set the contrasts globally
global_override <- c(unordered = "contr.sum", ordered = "contr.poly")
rlang::with_options(
  \text{expr} = \{model_matrix(framed$terms, framed$data)
```
## <span id="page-30-0"></span>model\_offset 31

```
},
 contrasts = global_override
)
```
<span id="page-30-1"></span>model\_offset *Extract a model offset*

## Description

model\_offset() extracts a numeric offset from a model frame. It is inspired by [stats::model.offset\(\)](#page-0-0), but has nicer error messages and is slightly stricter.

## Usage

model\_offset(terms, data)

## Arguments

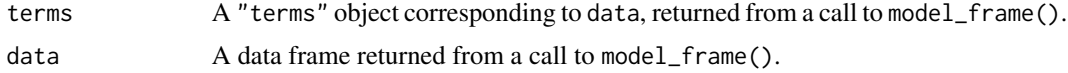

## Details

If a column that has been tagged as an offset is not numeric, a nice error message is thrown telling you exactly which column was problematic.

[stats::model.offset\(\)](#page-0-0) also allows for a column named "(offset)" to be considered an offset along with any others that have been tagged by [stats::offset\(\)](#page-0-0). However, [stats::model.matrix\(\)](#page-0-0) does not recognize these columns as offsets (so it doesn't remove them as it should). Because of this inconsistency, columns named "(offset)" are *not* treated specially by model\_offset().

#### Value

A numeric vector representing the offset.

```
x <- model.frame(Species ~ offset(Sepal.Width), iris)
```

```
model_offset(terms(x), x)
xx <- model.frame(Species ~ offset(Sepal.Width) + offset(Sepal.Length), iris)
model_offset(terms(xx), xx)
# Problematic columns are caught with intuitive errors
tryCatch(
  expr = {
```

```
x <- model.frame(~ offset(Species), iris)
   model_offset(terms(x), x)
 },
 error = function(e) {
   print(e$message)
 }
)
```
<span id="page-31-1"></span>

mold *Mold data for modeling*

## Description

mold() applies the appropriate processing steps required to get training data ready to be fed into a model. It does this through the use of various *blueprints* that understand how to preprocess data that come in various forms, such as a formula or a recipe.

All blueprints have consistent return values with the others, but each is unique enough to have its own help page. Click through below to learn how to use each one in conjunction with mold().

- XY Method [default\\_xy\\_blueprint\(\)](#page-12-1)
- Formula Method [default\\_formula\\_blueprint\(\)](#page-3-1)
- Recipes Method [default\\_recipe\\_blueprint\(\)](#page-9-1)

## Usage

 $mod(x, \ldots)$ 

#### Arguments

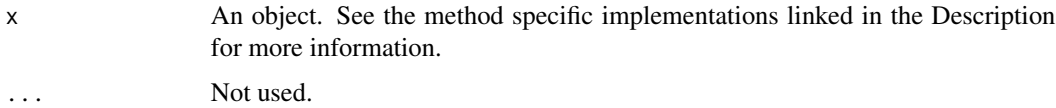

#### Value

A named list containing 4 elements:

- predictors: A tibble containing the molded predictors to be used in the model.
- outcome: A tibble containing the molded outcomes to be used in the model.
- blueprint: A method specific "hardhat\_blueprint" object for use when making predictions.
- extras: Either NULL if the blueprint returns no extra information, or a named list containing the extra information.

<span id="page-31-0"></span>

## <span id="page-32-0"></span>new\_case\_weights 33

## Examples

```
# See the method specific documentation linked in Description
# for the details of each blueprint, and more examples.
# XY
mold(iris["Sepal.Width"], iris$Species)
# Formula
mold(Species ~ Sepal.Width, iris)
# Recipe
library(recipes)
mold(recipe(Species ~ Sepal.Width, iris), iris)
```
new\_case\_weights *Extend case weights*

## Description

## [Experimental]

new\_case\_weights() is a developer oriented function for constructing a new case weights type. The <case\_weights> type itself is an *abstract* type with very little functionality. Because of this, class is a required argument.

## Usage

```
new_case_weights(x, ..., class)
```
## Arguments

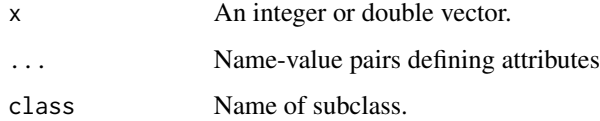

#### Value

A new subclassed case weights vector.

```
new_case_weights(1:5, class = "my_weights")
```
<span id="page-33-0"></span>new\_default\_formula\_blueprint

*Create a new default blueprint*

#### Description

This page contains the constructors for the default blueprints. They can be extended if you want to add extra behavior on top of what the default blueprints already do, but generally you will extend the non-default versions of the constructors found in the documentation for [new\\_blueprint\(\)](#page-35-1).

## Usage

```
new_default_formula_blueprint(
  intercept = FALSE,
  allow_novel_levels = FALSE,
  ptypes = NULL,
  formula = NULL,
  indicators = "traditional",
  composition = "tibble",
  terms = list(predictors = NULL, outcomes = NULL),
  levels = NULL,
  ...,
  subclass = character()
)
new_default_recipe_blueprint(
  intercept = FALSE,
  allow_novel_levels = FALSE,
  fresh = TRUE,
  strings_as_factors = TRUE,
  composition = "tibble",
  ptypes = NULL,
  recipe = NULL,
  extra_role_ptypes = NULL,
  ...,
  subclass = character()
)
new_default_xy_blueprint(
  intercept = FALSE,
  allow_novel_levels = FALSE,
  composition = "tibble",
  ptypes = NULL,
  ...,
  subclass = character()
)
```
## <span id="page-34-0"></span>Arguments

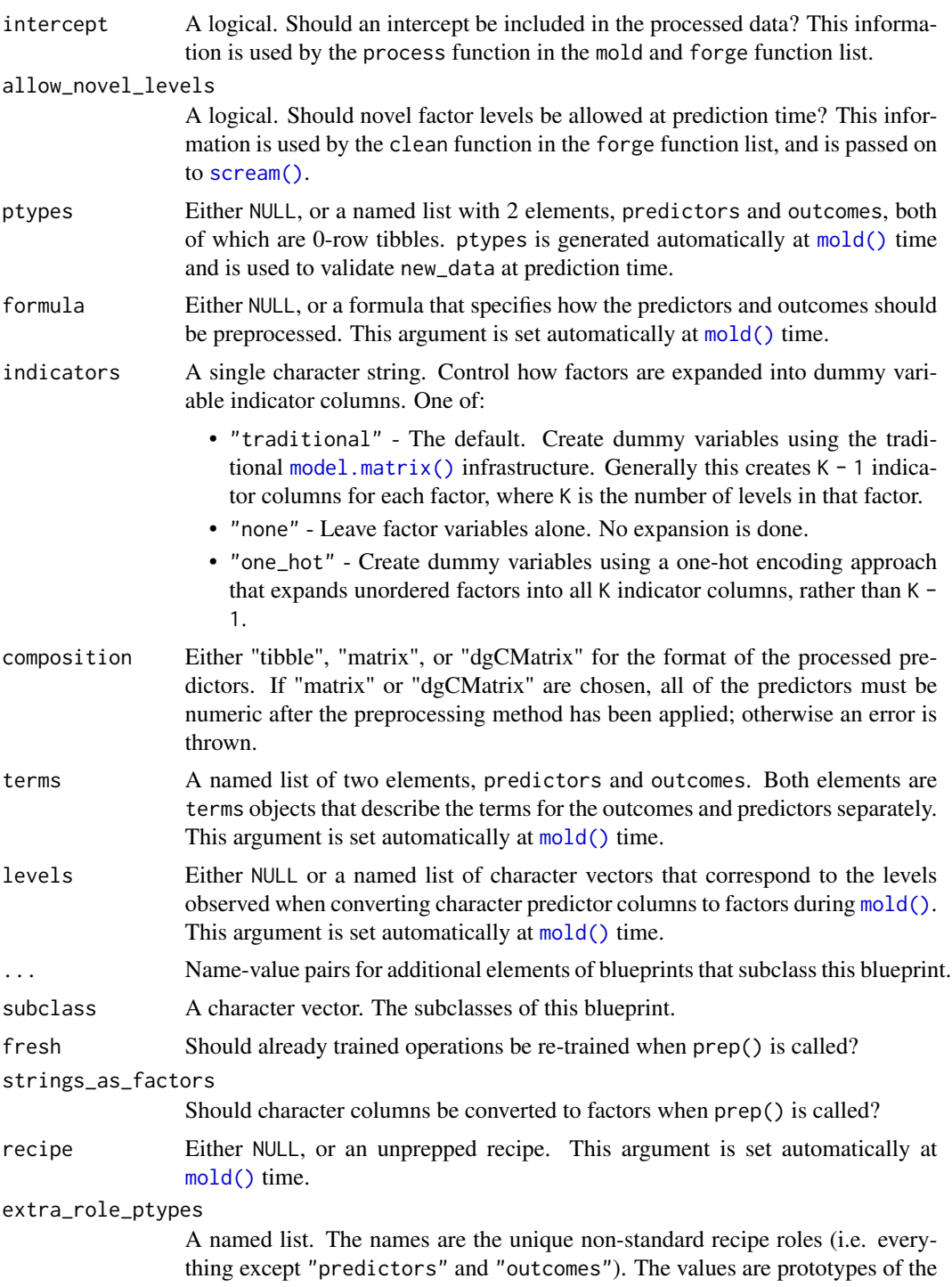

original columns with that role. These are used for validation in forge().

<span id="page-35-2"></span><span id="page-35-0"></span>new\_formula\_blueprint *Create a new preprocessing blueprint*

#### <span id="page-35-1"></span>Description

These are the base classes for creating new preprocessing blueprints. All blueprints inherit from the one created by new\_blueprint(), and the default method specific blueprints inherit from the other three here.

If you want to create your own processing blueprint for a specific method, generally you will subclass one of the method specific blueprints here. If you want to create a completely new preprocessing blueprint for a totally new preprocessing method (i.e. not the formula, xy, or recipe method) then you should subclass new\_blueprint().

In addition to creating a blueprint subclass, you will likely also need to provide S3 methods for [run\\_mold\(\)](#page-41-1) and [run\\_forge\(\)](#page-40-1) for your subclass.

#### Usage

```
new_formula_blueprint(
  intercept = FALSE,
  allow_novel_levels = FALSE,
 ptypes = NULL,
  formula = NULL,indicators = "traditional",
  composition = "tibble",
  ...,
  subclass = character()
)
new_recipe_blueprint(
  intercept = FALSE,
  allow_novel_levels = FALSE,
  fresh = TRUE,strings_as_factors = TRUE,
  composition = "tibble",
 ptypes = NULL,
 recipe = NULL,
  ...,
  subclass = character()
)
new_xy_blueprint(
  intercept = FALSE,
  allow_novel_levels = FALSE,
  composition = "tibble",
 ptypes = NULL,
  ...,
```

```
subclass = character()
)
new_blueprint(
  intercept = FALSE,
  allow_novel_levels = FALSE,
  composition = "tibble",
  ptypes = NULL,
  ...,
  subclass = character()
\mathcal{L}
```
## Arguments

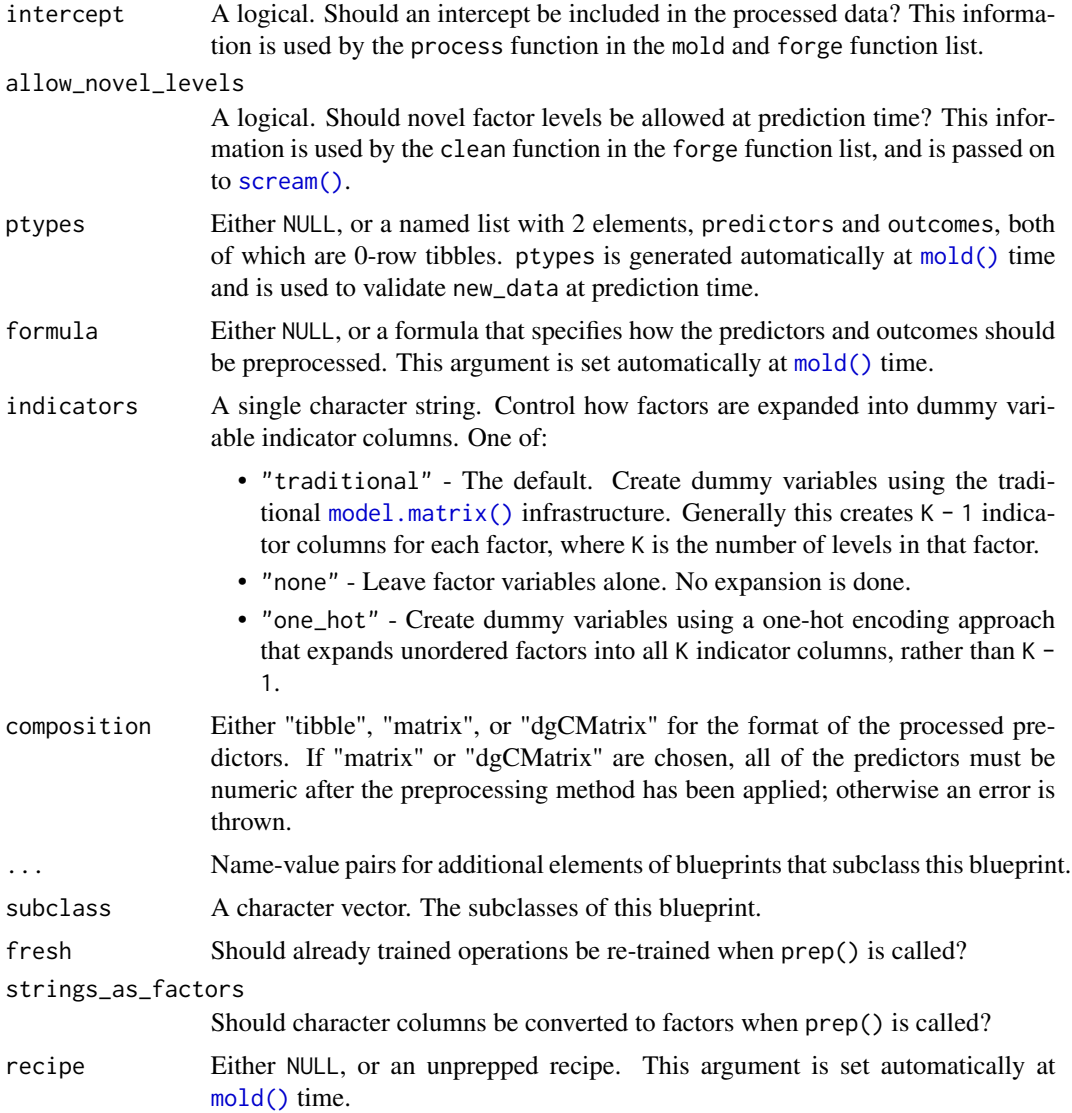

## <span id="page-37-0"></span>Value

A preprocessing blueprint, which is a list containing the inputs used as arguments to the function, along with a class specific to the type of blueprint being created.

new\_frequency\_weights *Construct a frequency weights vector*

## Description

## [Experimental]

new\_frequency\_weights() is a developer oriented function for constructing a new frequency weights vector. Generally, you should use [frequency\\_weights\(\)](#page-18-1) instead.

#### Usage

```
new_frequency_weights(x = integer(), ..., class = character())
```
#### **Arguments**

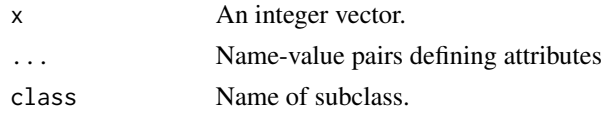

#### Value

A new frequency weights vector.

#### Examples

```
new_frequency_weights()
new_frequency_weights(1:5)
```
new\_importance\_weights

*Construct an importance weights vector*

## Description

## [Experimental]

new\_importance\_weights() is a developer oriented function for constructing a new importance weights vector. Generally, you should use [importance\\_weights\(\)](#page-22-1) instead.

## Usage

```
new_importance_weights(x = double(), ..., class = character())
```
## <span id="page-38-0"></span>new\_model 39

#### Arguments

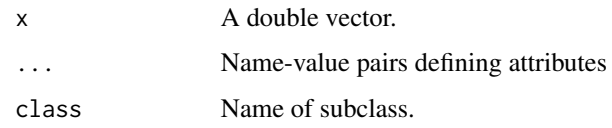

## Value

A new importance weights vector.

#### Examples

```
new_importance_weights()
new_importance_weights(c(1.5, 2.3, 10))
```
new\_model *Constructor for a base model*

## Description

A model is a *scalar object*, as classified in [Advanced R.](https://adv-r.hadley.nz/s3.html#object-styles) As such, it takes uniquely named elements in ... and combines them into a list with a class of class. This entire object represent a single model.

#### Usage

```
new_model(..., blueprint = default_xy_blueprint(), class = character())
```
## Arguments

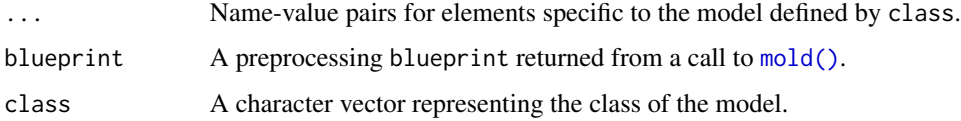

## Details

Because every model should have multiple interfaces, including formula and recipes interfaces, all models should have a blueprint that can process new data when predict() is called. The easiest way to generate an blueprint with all of the information required at prediction time is to use the one that is returned from a call to [mold\(\)](#page-31-1).

#### Value

A new scalar model object, represented as a classed list with named elements specified in ....

## Examples

```
new_model(
 custom_element = "my-elem",
 blueprint = default_xy_blueprint(),
 class = "custom_model"
\lambda
```
refresh\_blueprint *Refresh a preprocessing blueprint*

## Description

refresh\_blueprint() is a developer facing generic function that is called at the end of [update\\_blueprint\(\)](#page-51-1). It simply is a wrapper around the method specific new\_ $\star$ \_blueprint() function that runs the updated blueprint through the constructor again to ensure that all of the elements of the blueprint are still valid after the update.

## Usage

refresh\_blueprint(blueprint)

#### Arguments

blueprint A preprocessing blueprint.

#### Details

If you implement your own custom blueprint, you should export a refresh\_blueprint() method that just calls the constructor for your blueprint and passes through all of the elements of the blueprint to the constructor.

## Value

blueprint is returned after a call to the corresponding constructor.

```
blueprint <- default_xy_blueprint()
```

```
# This should never be done manually, but is essentially
# what `update_blueprint(blueprint, intercept = TRUE)` does for you
blueprint$intercept <- TRUE
```

```
# Then update_blueprint() will call refresh_blueprint()
# to ensure that the structure is correct
refresh_blueprint(blueprint)
```

```
# So you can't do something like...
```
<span id="page-39-0"></span>

#### <span id="page-40-0"></span>run-forge 41

```
blueprint_bad <- blueprint
blueprint_bad$intercept <- 1
# ...because the constructor will catch it
try(refresh_blueprint(blueprint_bad))
# And update_blueprint() catches this automatically
try(update_blueprint(blueprint, intercept = 1))
```
#### run-forge forge() *according to a blueprint*

## <span id="page-40-1"></span>Description

This is a developer facing function that is *only* used if you are creating your own blueprint subclass. It is called from [forge\(\)](#page-16-1) and dispatches off the S3 class of the blueprint. This gives you an opportunity to forge the new data in a way that is specific to your blueprint.

run\_forge() is always called from forge() with the same arguments, unlike [run\\_mold\(\)](#page-41-1), because there aren't different interfaces for calling forge(). run\_forge() is always called as:

run\_forge(blueprint, new\_data = new\_data, outcomes = outcomes)

If you write a blueprint subclass for [new\\_xy\\_blueprint\(\)](#page-35-1), [new\\_recipe\\_blueprint\(\)](#page-35-1), [new\\_formula\\_blueprint\(\)](#page-35-2), or [new\\_blueprint\(\)](#page-35-1), then your run\_forge() method signature must match this.

#### Usage

run\_forge(blueprint, new\_data, ..., outcomes = FALSE)

## S3 method for class 'default\_formula\_blueprint' run\_forge(blueprint, new\_data, ..., outcomes = FALSE)

## S3 method for class 'default\_recipe\_blueprint' run\_forge(blueprint, new\_data, ..., outcomes = FALSE)

```
## S3 method for class 'default_xy_blueprint'
run_forge(blueprint, new_data, ..., outcomes = FALSE)
```
#### Arguments

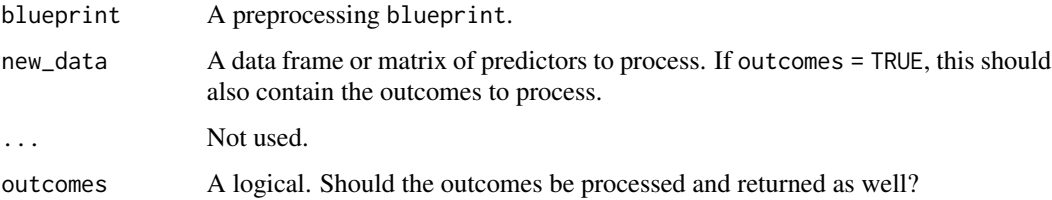

#### Value

run\_forge() methods return the object that is then immediately returned from forge(). See the return value section of [forge\(\)](#page-16-1) to understand what the structure of the return value should look like.

#### Examples

```
bp <- default_xy_blueprint()
outcomes <- mtcars["mpg"]
predictors <- mtcars
predictors$mpg <- NULL
mold \le run_mold(bp, x = predictors, y = outcomes)
run_forge(mold$blueprint, new_data = predictors)
```
## run-mold mold() *according to a blueprint*

#### <span id="page-41-1"></span>Description

This is a developer facing function that is *only* used if you are creating your own blueprint subclass. It is called from [mold\(\)](#page-31-1) and dispatches off the S3 class of the blueprint. This gives you an opportunity to mold the data in a way that is specific to your blueprint.

run\_mold() will be called with different arguments depending on the interface to mold() that is used:

- XY interface:
	- $-$  run\_mold(blueprint,  $x = x$ ,  $y = y$ )
- Formula interface:
	- run\_mold(blueprint, data = data)
	- Additionally, the blueprint will have been updated to contain the formula.
- Recipe interface:
	- run\_mold(blueprint, data = data)
	- Additionally, the blueprint will have been updated to contain the recipe.

If you write a blueprint subclass for [new\\_xy\\_blueprint\(\)](#page-35-1), [new\\_recipe\\_blueprint\(\)](#page-35-1), or [new\\_formula\\_blueprint\(\)](#page-35-2) then your run\_mold() method signature must match whichever interface listed above will be used.

If you write a completely new blueprint inheriting only from [new\\_blueprint\(\)](#page-35-1) and write a new [mold\(\)](#page-31-1) method (because you aren't using an xy, formula, or recipe interface), then you will have full control over how run\_mold() will be called.

<span id="page-41-0"></span>

#### <span id="page-42-0"></span>scream and the set of the set of the set of the set of the set of the set of the set of the set of the set of the set of the set of the set of the set of the set of the set of the set of the set of the set of the set of th

## Usage

```
run_mold(blueprint, ...)
## S3 method for class 'default_formula_blueprint'
run_mold(blueprint, ..., data)
## S3 method for class 'default_recipe_blueprint'
run_mold(blueprint, ..., data)
## S3 method for class 'default_xy_blueprint'
run_mold(blueprint, ..., x, y)
```
## Arguments

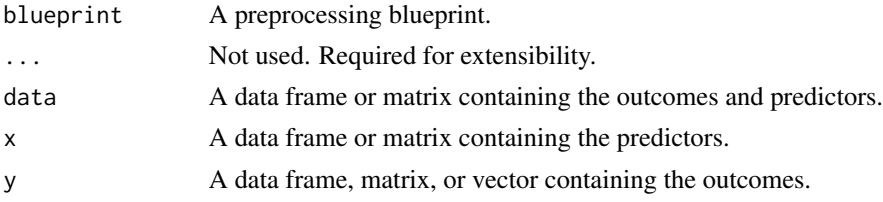

## Value

run\_mold() methods return the object that is then immediately returned from mold(). See the return value section of [mold\(\)](#page-31-1) to understand what the structure of the return value should look like.

#### Examples

bp <- default\_xy\_blueprint()

```
outcomes <- mtcars["mpg"]
predictors <- mtcars
predictors$mpg <- NULL
run\_modd(bp, x = predictors, y = outcomes)
```
<span id="page-42-1"></span>

scream *Scream*

## Description

scream() ensures that the structure of data is the same as prototype, ptype. Under the hood, [vctrs::vec\\_cast\(\)](#page-0-0) is used, which casts each column of data to the same type as the corresponding column in ptype.

This casting enforces a number of important structural checks, including but not limited to:

• *Data Classes* - Checks that the class of each column in data is the same as the corresponding column in ptype.

- <span id="page-43-0"></span>• *Novel Levels* - Checks that the factor columns in data don't have any *new* levels when compared with the ptype columns. If there are new levels, a warning is issued and they are coerced to NA. This check is optional, and can be turned off with allow\_novel\_levels = TRUE.
- *Level Recovery* Checks that the factor columns in data aren't missing any factor levels when compared with the ptype columns. If there are missing levels, then they are restored.

#### Usage

scream(data, ptype, allow\_novel\_levels = FALSE)

#### Arguments

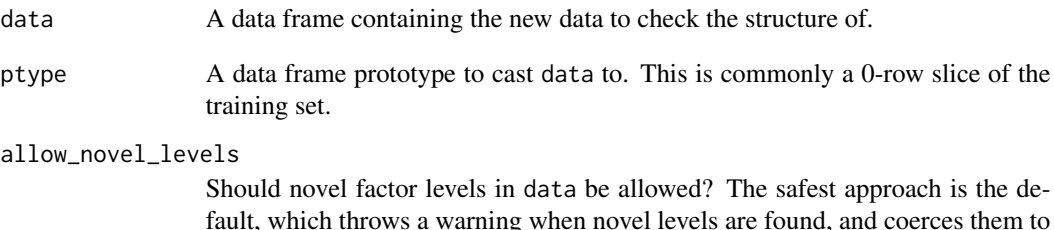

fault, which throws a warning when novel levels are found, and coerces them to NA values. Setting this argument to TRUE will ignore all novel levels. This argument does not apply to ordered factors. Novel levels are not allowed in ordered factors because the level ordering is a critical part of the type.

#### Details

scream() is called by [forge\(\)](#page-16-1) after [shrink\(\)](#page-45-1) but before the actual processing is done. Generally, you don't need to call scream() directly, as forge() will do it for you.

If scream() is used as a standalone function, it is good practice to call [shrink\(\)](#page-45-1) right before it as there are no checks in scream() that ensure that all of the required column names actually exist in data. Those checks exist in shrink().

## Value

A tibble containing the required columns after any required structural modifications have been made.

## Factor Levels

scream() tries to be helpful by recovering missing factor levels and warning about novel levels. The following graphic outlines how scream() handles factor levels when coercing *from* a column in data *to* a column in ptype.

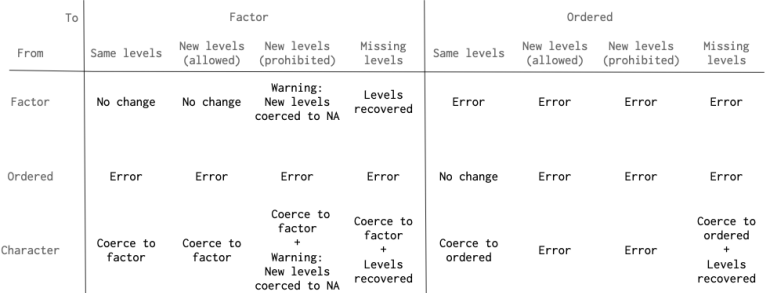

Note that ordered factor handing is much stricter than factor handling. Ordered factors in data must have *exactly* the same levels as ordered factors in ptype.

```
# ---------------------------------------------------------------------------
# Setup
train <- iris[1:100, ]
test <- iris[101:150, ]
# mold() is run at model fit time
# and a formula preprocessing blueprint is recorded
x <- mold(log(Sepal.Width) ~ Species, train)
# Inside the result of mold() are the prototype tibbles
# for the predictors and the outcomes
ptype_pred <- x$blueprint$ptypes$predictors
ptype_out <- x$blueprint$ptypes$outcomes
# ---------------------------------------------------------------------------
# shrink() / scream()
# Pass the test data, along with a prototype, to
# shrink() to extract the prototype columns
test_shrunk <- shrink(test, ptype_pred)
# Now pass that to scream() to perform validation checks
# If no warnings / errors are thrown, the checks were
# successful!
scream(test_shrunk, ptype_pred)
# ---------------------------------------------------------------------------
# Outcomes
# To also extract the outcomes, use the outcome prototype
test_outcome <- shrink(test, ptype_out)
scream(test_outcome, ptype_out)
# ---------------------------------------------------------------------------
# Casting
```

```
# scream() uses vctrs::vec_cast() to intelligently convert
# new data to the prototype automatically. This means
# it can automatically perform certain conversions, like
# coercing character columns to factors.
test2 <- test
test2$Species <- as.character(test2$Species)
test2_shrunk <- shrink(test2, ptype_pred)
scream(test2_shrunk, ptype_pred)
# It can also recover missing factor levels.
# For example, it is plausible that the test data only had the
# "virginica" level
test3 <- test
test3$Species <- factor(test3$Species, levels = "virginica")
test3_shrunk <- shrink(test3, ptype_pred)
test3_fixed <- scream(test3_shrunk, ptype_pred)
# scream() recovered the missing levels
levels(test3_fixed$Species)
# ---------------------------------------------------------------------------
# Novel levels
# When novel levels with any data are present in `data`, the default
# is to coerce them to `NA` values with a warning.
test4 <- test
test4$Species <- as.character(test4$Species)
test4$Species[1] <- "new_level"
test4$Species <- factor(
  test4$Species,
  levels = c(levels(test$Species), "new_level")
\lambdatest4 <- shrink(test4, ptype_pred)
# Warning is thrown
test4_removed <- scream(test4, ptype_pred)
# Novel level is removed
levels(test4_removed$Species)
# No warning is thrown
test4_kept <- scream(test4, ptype_pred, allow_novel_levels = TRUE)
# Novel level is kept
levels(test4_kept$Species)
```
<span id="page-45-1"></span>shrink *Subset only required columns*

<span id="page-45-0"></span>

#### <span id="page-46-0"></span>shrink 47

## Description

shrink() subsets data to only contain the required columns specified by the prototype, ptype.

#### Usage

shrink(data, ptype)

## Arguments

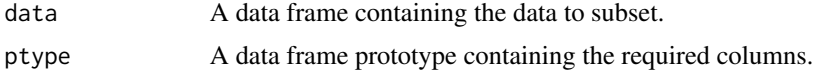

## Details

shrink() is called by [forge\(\)](#page-16-1) before [scream\(\)](#page-42-1) and before the actual processing is done.

#### Value

A tibble containing the required columns.

```
# ---------------------------------------------------------------------------
# Setup
train <- iris[1:100, ]
test <- iris[101:150, ]
# ---------------------------------------------------------------------------
# shrink()
# mold() is run at model fit time
# and a formula preprocessing blueprint is recorded
x <- mold(log(Sepal.Width) ~ Species, train)
# Inside the result of mold() are the prototype tibbles
# for the predictors and the outcomes
ptype_pred <- x$blueprint$ptypes$predictors
ptype_out <- x$blueprint$ptypes$outcomes
# Pass the test data, along with a prototype, to
# shrink() to extract the prototype columns
shrink(test, ptype_pred)
# To extract the outcomes, just use the
# outcome prototype
shrink(test, ptype_out)
# shrink() makes sure that the columns
# required by `ptype` actually exist in the data
```

```
# and errors nicely when they don't
```
<span id="page-47-0"></span>48 spruce that the set of the set of the set of the set of the set of the set of the set of the set of the set of the set of the set of the set of the set of the set of the set of the set of the set of the set of the set o

```
test2 <- subset(test, select = -Species)
try(shrink(test2, ptype_pred))
```
spruce *Spruce up predictions*

## <span id="page-47-1"></span>Description

The family of spruce\_\*() functions convert predictions into a standardized format. They are generally called from a prediction implementation function for the specific type of prediction to return.

#### Usage

```
spruce_numeric(pred)
```

```
spruce_class(pred_class)
```
spruce\_prob(pred\_levels, prob\_matrix)

## Arguments

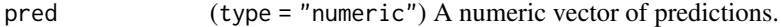

pred\_class (type = "class") A factor of "hard" class predictions.

pred\_levels, prob\_matrix

(type = "prob")

- pred\_levels should be a character vector of the original levels of the outcome used in training.
- prob\_matrix should be a numeric matrix of class probabilities with as many columns as levels in pred\_levels, and in the same order.

#### Details

After running a spruce\_\*() function, you should *always* use the validation function validate\_prediction\_size() to ensure that the number of rows being returned is the same as the number of rows in the input (new\_data).

#### Value

A tibble, ideally with the same number of rows as the new\_data passed to predict(). The column names and number of columns vary based on the function used, but are standardized.

<span id="page-48-0"></span>spruce-multiple *Spruce up multi-outcome predictions*

#### Description

This family of spruce\_\*\_multiple() functions converts multi-outcome predictions into a standardized format. They are generally called from a prediction implementation function for the specific type of prediction to return.

#### Usage

```
spruce_numeric_multiple(...)
```

```
spruce_class_multiple(...)
```

```
spruce_prob_multiple(...)
```
#### Arguments

... Multiple vectors of predictions:

- For spruce\_numeric\_multiple(), numeric vectors of equal size.
- For spruce\_class\_multiple(), factors of "hard" class predictions of equal size.
- For spruce\_prob\_multiple(), tibbles of equal size, which are the result of calling [spruce\\_prob\(\)](#page-47-1) on each matrix of prediction probabilities.

If the ... are named, then this name will be used as the suffix on the resulting column name, otherwise a positional index will be used.

## Value

- For spruce\_numeric\_multiple(), a tibble of numeric columns named with the pattern .pred\_\*.
- For spruce\_class\_multiple(), a tibble of factor columns named with the pattern .pred\_class\_\*.
- For spruce\_prob\_multiple(), a tibble of data frame columns named with the pattern .pred\_\*.

```
spruce_numeric_multiple(1:3, foo = 2:4)
spruce_class_multiple(
 one_step = factor(c("a", "b", "c")),
 two_step = factor(c("a", "c", "c")))
one_step <- matrix(c(.3, .7, .0, .1, .3, .6), nrow = 2, byrow = TRUE)
two_step <- matrix(c(.2, .7, .1, .2, .4, .4), nrow = 2, byrow = TRUE)
binary \leq matrix(c(.5, .5, .4, .6), nrow = 2, byrow = TRUE)
```

```
spruce_prob_multiple(
 one_step = spruce_prob(c("a", "b", "c"), one_step),
  two\_step = spruce\_prob(c("a", "b", "c"), two\_step),binary = spruce_prob(c("yes", "no"), binary)
)
```
<span id="page-49-1"></span>standardize *Standardize the outcome*

## Description

Most of the time, the input to a model should be flexible enough to capture a number of different input types from the user. standardize() focuses on capturing the flexibility in the *outcome*.

#### Usage

standardize(y)

## Arguments

y The outcome. This can be:

- A factor vector
- A numeric vector
- A 1D numeric array
- A numeric matrix with column names
- A 2D numeric array with column names
- A data frame with numeric or factor columns

## Details

standardize() is called from [mold\(\)](#page-31-1) when using an XY interface (i.e. a y argument was supplied).

#### Value

All possible values of y are transformed into a tibble for standardization. Vectors are transformed into a tibble with a single column named ".outcome".

## Examples

```
standardize(1:5)
```
standardize(factor(letters[1:5]))

 $mat < -matrix(1:10, ncol = 2)$  $\text{columns}(\text{mat}) \leftarrow c("a", "b")$ standardize(mat)

df <- data.frame( $x = 1:5$ ,  $y = 6:10$ ) standardize(df)

<span id="page-49-0"></span>

<span id="page-50-0"></span>

## Description

tune() is an argument placeholder to be used with the recipes, parsnip, and tune packages. It marks recipes step and parsnip model arguments for tuning.

## Usage

 $tune(id = "")$ 

## Arguments

id A single character value that can be used to differentiate parameters that are used in multiple places but have the same name, or if the user wants to add a note to the specified parameter.

## Value

A call object that echos the user's input.

## See Also

tune::tune\_grid(), tune::tune\_bayes()

```
tune()
tune("your name here")
# In practice, `tune()` is used alongside recipes or parsnip to mark
# specific arguments for tuning
library(recipes)
recipe(mpg \sim ., data = mtcars) %>%
  step_normalize(all_numeric_predictors()) %>%
  step_pca(all_numeric_predictors, num_comp = tune())
```
<span id="page-51-1"></span><span id="page-51-0"></span>update\_blueprint *Update a preprocessing blueprint*

## Description

update\_blueprint() is the correct way to alter elements of an existing blueprint object. It has two benefits over just doing blueprint\$elem <- new\_elem.

- The name you are updating *must* already exist in the blueprint. This prevents you from accidentally updating non-existent elements.
- The constructor for the blueprint is automatically run after the update by refresh\_blueprint() to ensure that the blueprint is still valid.

## Usage

```
update_blueprint(blueprint, ...)
```
#### Arguments

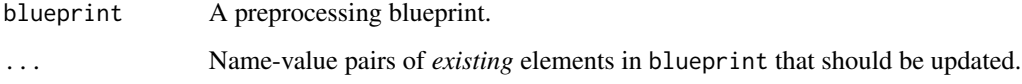

## Examples

```
blueprint <- default_xy_blueprint()
```

```
# `intercept` defaults to FALSE
blueprint
```

```
update_blueprint(blueprint, intercept = TRUE)
```

```
# Can't update non-existent elements
try(update_blueprint(blueprint, intercpt = TRUE))
```

```
# Can't add non-valid elements
try(update_blueprint(blueprint, intercept = 1))
```
<span id="page-51-2"></span>validate\_column\_names *Ensure that* data *contains required column names*

## <span id="page-52-0"></span>Description

validate - asserts the following:

• The column names of data must contain all original\_names.

check - returns the following:

- ok A logical. Does the check pass?
- missing\_names A character vector. The missing column names.

## Usage

validate\_column\_names(data, original\_names)

check\_column\_names(data, original\_names)

#### Arguments

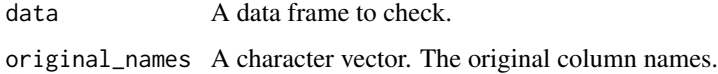

#### Details

A special error is thrown if the missing column is named ".outcome". This only happens in the case where [mold\(\)](#page-31-1) is called using the xy-method, and a *vector* y value is supplied rather than a data frame or matrix. In that case, y is coerced to a data frame, and the automatic name ".outcome" is added, and this is what is looked for in [forge\(\)](#page-16-1). If this happens, and the user tries to request outcomes using forge(..., outcomes = TRUE) but the supplied new\_data does not contain the required ".outcome" column, a special error is thrown telling them what to do. See the examples!

## Value

validate\_column\_names() returns data invisibly.

check\_column\_names() returns a named list of two components, ok, and missing\_names.

#### Validation

hardhat provides validation functions at two levels.

- check\_\*(): *check a condition, and return a list*. The list always contains at least one element, ok, a logical that specifies if the check passed. Each check also has check specific elements in the returned list that can be used to construct meaningful error messages.
- validate\_\*(): *check a condition, and error if it does not pass*. These functions call their corresponding check function, and then provide a default error message. If you, as a developer, want a different error message, then call the check\_\*() function yourself, and provide your own validation function.

## See Also

```
Other validation functions: validate_no_formula_duplication(), validate_outcomes_are_binary(),
validate_outcomes_are_factors(), validate_outcomes_are_numeric(), validate_outcomes_are_univariate(),
validate_prediction_size(), validate_predictors_are_numeric()
```

```
# ---------------------------------------------------------------------------
original_names <- colnames(mtcars)
test <- mtcars
bad_test \leq test[, -c(3, 4)]
# All good
check_column_names(test, original_names)
# Missing 2 columns
check_column_names(bad_test, original_names)
# Will error
try(validate_column_names(bad_test, original_names))
# ---------------------------------------------------------------------------
# Special error when `.outcome` is missing
train <- iris[1:100, ]
test <- iris[101:150, ]
train_x <- subset(train, select = -Species)
train_y <- train$Species
# Here, y is a vector
processed <- mold(train_x, train_y)
# So the default column name is `".outcome"`
processed$outcomes
# It doesn't affect forge() normally
forge(test, processed$blueprint)
# But if the outcome is requested, and `".outcome"`
# is not present in `new_data`, an error is thrown
# with very specific instructions
try(forge(test, processed$blueprint, outcomes = TRUE))
# To get this to work, just create an .outcome column in new_data
test$.outcome <- test$Species
forge(test, processed$blueprint, outcomes = TRUE)
```
<span id="page-53-0"></span>

<span id="page-54-1"></span><span id="page-54-0"></span>validate\_no\_formula\_duplication

*Ensure no duplicate terms appear in* formula

## Description

validate - asserts the following:

• formula must not have duplicates terms on the left and right hand side of the formula.

check - returns the following:

- ok A logical. Does the check pass?
- duplicates A character vector. The duplicate terms.

## Usage

```
validate_no_formula_duplication(formula, original = FALSE)
```

```
check_no_formula_duplication(formula, original = FALSE)
```
## Arguments

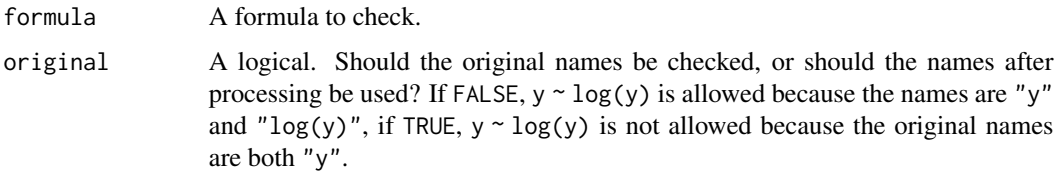

#### Value

validate\_no\_formula\_duplication() returns formula invisibly.

check\_no\_formula\_duplication() returns a named list of two components, ok and duplicates.

## Validation

hardhat provides validation functions at two levels.

- check\_\*(): *check a condition, and return a list*. The list always contains at least one element, ok, a logical that specifies if the check passed. Each check also has check specific elements in the returned list that can be used to construct meaningful error messages.
- validate\_\*(): *check a condition, and error if it does not pass*. These functions call their corresponding check function, and then provide a default error message. If you, as a developer, want a different error message, then call the check\_\*() function yourself, and provide your own validation function.

## See Also

```
validate_column_names(validate_outcomes_are_binary(validate_outcomes_are_factors(),
validate_outcomes_are_numeric(), validate_outcomes_are_univariate(), validate_prediction_size(),
validate_predictors_are_numeric()
```
## Examples

```
# All good
check\_no\_formula\_duplication(y \sim x)
```
# Not good!  $check\_no\_formula\_duplication(y \sim y)$ 

```
# This is generally okay
check_no_formula_duplication(y \sim \log(y))
```

```
# But you can be more strict
check_no_formula_duplication(y \sim log(y), original = TRUE)
```

```
# This would throw an error
try(value.no_formula_duplication(log(y) ~ log(y)))
```
<span id="page-55-1"></span>validate\_outcomes\_are\_binary

*Ensure that the outcome has binary factors*

## Description

validate - asserts the following:

• outcomes must have binary factor columns.

check - returns the following:

- ok A logical. Does the check pass?
- bad\_cols A character vector. The names of the columns with problems.
- num\_levels An integer vector. The actual number of levels of the columns with problems.

#### Usage

```
validate_outcomes_are_binary(outcomes)
```
check\_outcomes\_are\_binary(outcomes)

#### Arguments

outcomes An object to check.

<span id="page-55-0"></span>

#### <span id="page-56-0"></span>Details

The expected way to use this validation function is to supply it the \$outcomes element of the result of a call to [mold\(\)](#page-31-1).

## Value

validate\_outcomes\_are\_binary() returns outcomes invisibly.

check\_outcomes\_are\_binary() returns a named list of three components, ok, bad\_cols, and num\_levels.

#### Validation

hardhat provides validation functions at two levels.

- check\_\*(): *check a condition, and return a list*. The list always contains at least one element, ok, a logical that specifies if the check passed. Each check also has check specific elements in the returned list that can be used to construct meaningful error messages.
- validate\_\*(): *check a condition, and error if it does not pass*. These functions call their corresponding check function, and then provide a default error message. If you, as a developer, want a different error message, then call the check\_\*() function yourself, and provide your own validation function.

## See Also

```
Other validation functions: validate_column_names(), validate_no_formula_duplication(),
validate_outcomes_are_factors(), validate_outcomes_are_numeric(), validate_outcomes_are_univariate(),
validate_prediction_size(), validate_predictors_are_numeric()
```
## Examples

```
# Not a binary factor. 0 levels
check_outcomes_are_binary(data frame(x = 1))# Not a binary factor. 1 level
check_outcomes_are_binary(data.frame(x = factor("A")))
# All good
check_outcomes_are_binary(data.frame(x = factor(c("A", "B"))))
```
<span id="page-56-1"></span>validate\_outcomes\_are\_factors

*Ensure that the outcome has only factor columns*

#### Description

validate - asserts the following:

• outcomes must have factor columns.

check - returns the following:

- ok A logical. Does the check pass?
- bad\_classes A named list. The names are the names of problematic columns, and the values are the classes of the matching column.

#### Usage

```
validate_outcomes_are_factors(outcomes)
```

```
check_outcomes_are_factors(outcomes)
```
#### Arguments

outcomes An object to check.

#### Details

The expected way to use this validation function is to supply it the \$outcomes element of the result of a call to [mold\(\)](#page-31-1).

## Value

validate\_outcomes\_are\_factors() returns outcomes invisibly.

check\_outcomes\_are\_factors() returns a named list of two components, ok and bad\_classes.

## Validation

hardhat provides validation functions at two levels.

- check\_\*(): *check a condition, and return a list*. The list always contains at least one element, ok, a logical that specifies if the check passed. Each check also has check specific elements in the returned list that can be used to construct meaningful error messages.
- validate\_ $*()$ : *check a condition, and error if it does not pass*. These functions call their corresponding check function, and then provide a default error message. If you, as a developer, want a different error message, then call the check\_\*() function yourself, and provide your own validation function.

#### See Also

Other validation functions: [validate\\_column\\_names\(](#page-51-2)), [validate\\_no\\_formula\\_duplication\(](#page-54-1)), [validate\\_outcomes\\_are\\_binary\(](#page-55-1)), [validate\\_outcomes\\_are\\_numeric\(](#page-58-1)), [validate\\_outcomes\\_are\\_univariate\(](#page-59-1)), [validate\\_prediction\\_size\(](#page-60-1)), [validate\\_predictors\\_are\\_numeric\(](#page-62-1))

<span id="page-58-0"></span>validate\_outcomes\_are\_numeric 59

#### Examples

```
# Not a factor column.
check_outcomes_are_factors(data.frame(x = 1))
# All good
check_outcomes_are_factors(data.frame(x = factor(c("A", "B"))))
```
<span id="page-58-1"></span>validate\_outcomes\_are\_numeric

*Ensure outcomes are all numeric*

## Description

validate - asserts the following:

• outcomes must have numeric columns.

check - returns the following:

- ok A logical. Does the check pass?
- bad\_classes A named list. The names are the names of problematic columns, and the values are the classes of the matching column.

#### Usage

validate\_outcomes\_are\_numeric(outcomes)

check\_outcomes\_are\_numeric(outcomes)

#### Arguments

outcomes An object to check.

## Details

The expected way to use this validation function is to supply it the \$outcomes element of the result of a call to [mold\(\)](#page-31-1).

## Value

validate\_outcomes\_are\_numeric() returns outcomes invisibly.

check\_outcomes\_are\_numeric() returns a named list of two components, ok and bad\_classes.

## <span id="page-59-0"></span>Validation

hardhat provides validation functions at two levels.

- check\_\*(): *check a condition, and return a list*. The list always contains at least one element, ok, a logical that specifies if the check passed. Each check also has check specific elements in the returned list that can be used to construct meaningful error messages.
- validate\_\*(): *check a condition, and error if it does not pass*. These functions call their corresponding check function, and then provide a default error message. If you, as a developer, want a different error message, then call the check\_\*() function yourself, and provide your own validation function.

## See Also

```
Other validation functions: validate_column_names(), validate_no_formula_duplication(),
validate_outcomes_are_binary(), validate_outcomes_are_factors(), validate_outcomes_are_univariate(),
validate_prediction_size(), validate_predictors_are_numeric()
```
## Examples

```
# All good
check_outcomes_are_numeric(mtcars)
```

```
# Species is not numeric
check_outcomes_are_numeric(iris)
```

```
# This gives an intelligent error message
try(validate_outcomes_are_numeric(iris))
```
<span id="page-59-1"></span>validate\_outcomes\_are\_univariate *Ensure that the outcome is univariate*

## Description

validate - asserts the following:

• outcomes must have 1 column. Atomic vectors are treated as 1 column matrices.

check - returns the following:

- ok A logical. Does the check pass?
- n\_cols A single numeric. The actual number of columns.

#### Usage

validate\_outcomes\_are\_univariate(outcomes)

check\_outcomes\_are\_univariate(outcomes)

#### <span id="page-60-0"></span>Arguments

outcomes An object to check.

## Details

The expected way to use this validation function is to supply it the \$outcomes element of the result of a call to [mold\(\)](#page-31-1).

## Value

validate\_outcomes\_are\_univariate() returns outcomes invisibly.

check\_outcomes\_are\_univariate() returns a named list of two components, ok and n\_cols.

## Validation

hardhat provides validation functions at two levels.

- check\_\*(): *check a condition, and return a list*. The list always contains at least one element, ok, a logical that specifies if the check passed. Each check also has check specific elements in the returned list that can be used to construct meaningful error messages.
- validate\_\*(): *check a condition, and error if it does not pass*. These functions call their corresponding check function, and then provide a default error message. If you, as a developer, want a different error message, then call the check\_\*() function yourself, and provide your own validation function.

## See Also

Other validation functions: [validate\\_column\\_names\(](#page-51-2)), [validate\\_no\\_formula\\_duplication\(](#page-54-1)), [validate\\_outcomes\\_are\\_binary\(](#page-55-1)), [validate\\_outcomes\\_are\\_factors\(](#page-56-1)), [validate\\_outcomes\\_are\\_numeric\(](#page-58-1)), [validate\\_prediction\\_size\(](#page-60-1)), [validate\\_predictors\\_are\\_numeric\(](#page-62-1))

## Examples

```
validate_outcomes_are_univariate(data.frame(x = 1))
```

```
try(validate_outcomes_are_univariate(mtcars))
```
<span id="page-60-1"></span>validate\_prediction\_size

*Ensure that predictions have the correct number of rows*

#### <span id="page-61-0"></span>Description

validate - asserts the following:

• The size of pred must be the same as the size of new\_data.

check - returns the following:

- ok A logical. Does the check pass?
- size\_new\_data A single numeric. The size of new\_data.
- size\_pred A single numeric. The size of pred.

## Usage

```
validate_prediction_size(pred, new_data)
```

```
check_prediction_size(pred, new_data)
```
## Arguments

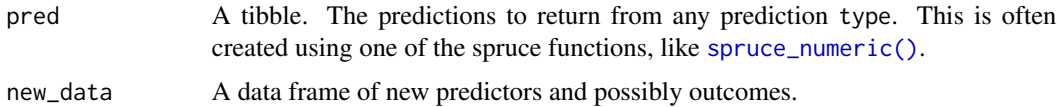

#### Details

This validation function is one that is more developer focused rather than user focused. It is a final check to be used right before a value is returned from your specific predict() method, and is mainly a "good practice" sanity check to ensure that your prediction blueprint always returns the same number of rows as new\_data, which is one of the modeling conventions this package tries to promote.

## Value

validate\_prediction\_size() returns pred invisibly.

check\_prediction\_size() returns a named list of three components, ok, size\_new\_data, and size\_pred.

#### Validation

hardhat provides validation functions at two levels.

- check\_\*(): *check a condition, and return a list*. The list always contains at least one element, ok, a logical that specifies if the check passed. Each check also has check specific elements in the returned list that can be used to construct meaningful error messages.
- validate\_\*(): *check a condition, and error if it does not pass*. These functions call their corresponding check function, and then provide a default error message. If you, as a developer, want a different error message, then call the check\_\*() function yourself, and provide your own validation function.

#### <span id="page-62-0"></span>See Also

```
Other validation functions: validate_column_names(), validate_no_formula_duplication(),
validate_outcomes_are_binary(), validate_outcomes_are_factors(), validate_outcomes_are_numeric(),
validate_outcomes_are_univariate(), validate_predictors_are_numeric()
```
## Examples

```
# Say new_data has 5 rows
new_data <- mtcars[1:5, ]
# And somehow you generate predictions
# for those 5 rows
pred_vec <- 1:5
# Then you use `spruce_numeric()` to clean
# up these numeric predictions
pred <- spruce_numeric(pred_vec)
pred
# Use this check to ensure that
# the number of rows or pred match new_data
check_prediction_size(pred, new_data)
# An informative error message is thrown
# if the rows are different
```

```
try(validate_prediction_size(spruce_numeric(1:4), new_data))
```
<span id="page-62-1"></span>validate\_predictors\_are\_numeric *Ensure predictors are all numeric*

## **Description**

validate - asserts the following:

• predictors must have numeric columns.

check - returns the following:

- ok A logical. Does the check pass?
- bad\_classes A named list. The names are the names of problematic columns, and the values are the classes of the matching column.

#### Usage

validate\_predictors\_are\_numeric(predictors)

check\_predictors\_are\_numeric(predictors)

#### <span id="page-63-0"></span>Arguments

predictors An object to check.

## Details

The expected way to use this validation function is to supply it the \$predictors element of the result of a call to [mold\(\)](#page-31-1).

## Value

validate\_predictors\_are\_numeric() returns predictors invisibly.

check\_predictors\_are\_numeric() returns a named list of two components, ok, and bad\_classes.

## Validation

hardhat provides validation functions at two levels.

- check\_\*(): *check a condition, and return a list*. The list always contains at least one element, ok, a logical that specifies if the check passed. Each check also has check specific elements in the returned list that can be used to construct meaningful error messages.
- validate\_\*(): *check a condition, and error if it does not pass*. These functions call their corresponding check function, and then provide a default error message. If you, as a developer, want a different error message, then call the check\_\*() function yourself, and provide your own validation function.

## See Also

Other validation functions: [validate\\_column\\_names\(](#page-51-2)), [validate\\_no\\_formula\\_duplication\(](#page-54-1)), [validate\\_outcomes\\_are\\_binary\(](#page-55-1)), [validate\\_outcomes\\_are\\_factors\(](#page-56-1)), [validate\\_outcomes\\_are\\_numeric\(](#page-58-1)), [validate\\_outcomes\\_are\\_univariate\(](#page-59-1)), [validate\\_prediction\\_size\(](#page-60-1))

#### Examples

```
# All good
check_predictors_are_numeric(mtcars)
# Species is not numeric
check_predictors_are_numeric(iris)
# This gives an intelligent error message
```
try(validate\_predictors\_are\_numeric(iris))

<span id="page-64-0"></span>weighted\_table *Weighted table*

## Description

weighted\_table() computes a weighted contingency table based on factors provided in ... and a double vector of weights provided in weights. It can be seen as a weighted extension to [base::table\(\)](#page-0-0) and an alternative to [stats::xtabs\(\)](#page-0-0).

weighted\_table() always uses the *exact* set of levels returned by levels() when constructing the table. This results in the following properties:

- Missing values found in the factors are never included in the table unless there is an explicit NA factor level. If needed, this can be added to a factor with [base::addNA\(\)](#page-0-0) or forcats::fct\_expand(x, NA).
- Levels found in the factors that aren't actually used in the underlying data are included in the table with a value of 0. If needed, you can drop unused factor levels by re-running your factor through [factor\(\)](#page-0-0), or by calling forcats::fct\_drop().

See the examples section for more information about these properties.

#### Usage

```
weighted_table(..., weights, na_remove = FALSE)
```
#### Arguments

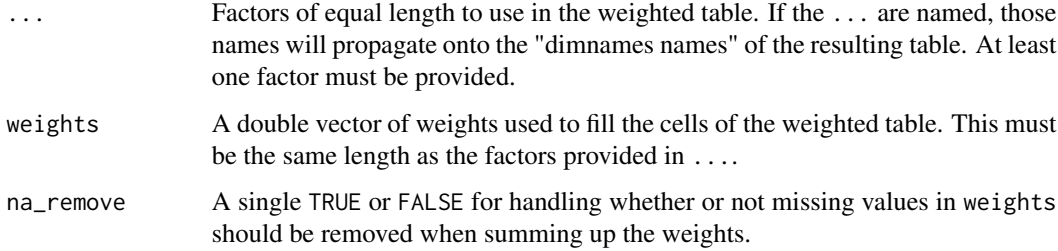

#### Details

The result of weighted\_table() does not have a "table" class attached to it. It is only a double array. This is because "table" objects are defined as containing integer counts, but weighted tables can utilize fractional weights.

#### Value

The weighted table as an array of double values.

```
x \le factor(c("x", "y", "z", "x", "x", "y"))
y <- factor(c("a", "b", "a", "a", "b", "b"))
w <- c(1.5, 2, 1.1, .5, 3, 2)
weighted_table(x = x, y = y, weights = w)
# ---------------------------------------------------------------------------
# If `weights` contains missing values, then missing values will be
# propagated into the weighted table
x <- factor(c("x", "y", "y"))
y <- factor(c("a", "b", "b"))
w \leq c(1, NA, 3)weighted_table(x = x, y = y, weights = w)
# You can remove the missing values while summing up the weights with
# `na_remove = TRUE`
weighted_table(x = x, y = y, weights = w, na_remove = TRUE)
# ---------------------------------------------------------------------------
# If there are missing values in the factors, those typically don't show
# up in the weighted table
x \leftarrow factor(c("x", NA, "y", "x"))
y <- factor(c("a", "b", "a", NA))
w < -1:4weighted_table(x = x, y = y, weights = w)
# This is because the missing values aren't considered explicit levels
levels(x)
# You can force them to show up in the table by using `addNA()` ahead of time
# (or `forcats::fct_expand(x, NA)`)
x \le - addNA(x, ifany = TRUE)
y \le - addNA(y, ifany = TRUE)
levels(x)
weighted_table(x = x, y = y, weights = w)
# ---------------------------------------------------------------------------
# If there are levels in your factors that aren't actually used in the
# underlying data, then they will still show up in the table with a `0` value
x \le factor(c("x", "y", "x"), levels = c("x", "y", "z"))
y \le - factor(c("a", "b", "a"), levels = c("a", "b", "c"))
w < -1:3weighted_table(x = x, y = y, weights = w)
# If you want to drop these empty factor levels from the result, you can
# rerun `factor()` ahead of time to drop them (or `forcats::fct_drop()`)
x \leftarrow factor(x)
```
## weighted\_table 67

y <- factor(y) levels(x)

weighted\_table( $x = x$ ,  $y = y$ , weights = w)

# <span id="page-67-0"></span>**Index**

∗ datasets hardhat-example-data, [22](#page-21-0) ∗ validation functions validate\_column\_names, [52](#page-51-0) validate\_no\_formula\_duplication, [55](#page-54-0) validate\_outcomes\_are\_binary, [56](#page-55-0) validate\_outcomes\_are\_factors, [57](#page-56-0) validate\_outcomes\_are\_numeric, [59](#page-58-0) validate\_outcomes\_are\_univariate, [60](#page-59-0) validate\_prediction\_size, [61](#page-60-0) validate\_predictors\_are\_numeric, [63](#page-62-0) add\_intercept\_column, [3](#page-2-0) base::addNA(), *[65](#page-64-0)* base::table(), *[65](#page-64-0)* check\_column\_names *(*validate\_column\_names*)*, [52](#page-51-0) check\_no\_formula\_duplication *(*validate\_no\_formula\_duplication*)*, [55](#page-54-0) check\_outcomes\_are\_binary *(*validate\_outcomes\_are\_binary*)*, [56](#page-55-0) check\_outcomes\_are\_factors *(*validate\_outcomes\_are\_factors*)*, [57](#page-56-0) check\_outcomes\_are\_numeric *(*validate\_outcomes\_are\_numeric*)*, [59](#page-58-0) check\_outcomes\_are\_univariate *(*validate\_outcomes\_are\_univariate*)*, [60](#page-59-0) check\_prediction\_size *(*validate\_prediction\_size*)*, [61](#page-60-0)

check\_predictors\_are\_numeric *(*validate\_predictors\_are\_numeric*)*, [63](#page-62-0) create\_modeling\_package *(*modeling-usethis*)*, [26](#page-25-0) default\_formula\_blueprint, [4](#page-3-0) default\_formula\_blueprint(), *[5](#page-4-0)*, *[17](#page-16-0)*, *[32](#page-31-0)* default\_recipe\_blueprint, [10](#page-9-0) default\_recipe\_blueprint(), *[10](#page-9-0)*, *[17](#page-16-0)*, *[32](#page-31-0)* default\_xy\_blueprint, [13](#page-12-0) default\_xy\_blueprint(), *[13](#page-12-0)*, *[17](#page-16-0)*, *[32](#page-31-0)* delete\_response, [16](#page-15-0) example\_test *(*hardhat-example-data*)*, [22](#page-21-0) example\_train *(*hardhat-example-data*)*, [22](#page-21-0) extract\_fit\_engine *(*hardhat-extract*)*, [22](#page-21-0) extract\_fit\_parsnip *(*hardhat-extract*)*,

```
22
extract_mold (hardhat-extract), 22
extract_parameter_dials
        (hardhat-extract), 22
extract_parameter_set_dials
        (hardhat-extract), 22
extract_preprocessor (hardhat-extract),
        22
extract_recipe (hardhat-extract), 22
extract_spec_parsnip (hardhat-extract),
        22
extract_workflow (hardhat-extract), 22
factor(), 65
```
fct\_encode\_one\_hot, [16](#page-15-0) forge, [17](#page-16-0) forge(), *[41,](#page-40-0) [42](#page-41-0)*, *[44](#page-43-0)*, *[47](#page-46-0)*, *[53](#page-52-0)* frequency\_weights, [19](#page-18-0) frequency\_weights(), *[24](#page-23-0)*, *[38](#page-37-0)*

```
get_data_classes, 20
get_levels, 20
```
## $I$ NDEX 69

get\_outcome\_levels *(*get\_levels*)*, [20](#page-19-0) hardhat-example-data, [22](#page-21-0) hardhat-extract, [22](#page-21-0) importance\_weights, [23](#page-22-0) importance\_weights(), *[19](#page-18-0)*, *[38](#page-37-0)* is\_blueprint, [24](#page-23-0) is\_case\_weights, [25](#page-24-0) is\_frequency\_weights, [25](#page-24-0) is\_importance\_weights, [26](#page-25-0) model.matrix(), *[4](#page-3-0)*, *[35](#page-34-0)*, *[37](#page-36-0)* model\_frame, [28](#page-27-0) model\_frame(), *[29](#page-28-0)* model\_matrix, [29](#page-28-0) model\_matrix(), *[28](#page-27-0)* model\_offset, [31](#page-30-0) model\_offset(), *[5,](#page-4-0) [6](#page-5-0)* modeling-usethis, [26](#page-25-0) mold, [32](#page-31-0) mold(), *[6](#page-5-0)*, *[14](#page-13-0)*, *[22](#page-21-0)*, *[35](#page-34-0)*, *[37](#page-36-0)*, *[39](#page-38-0)*, *[42,](#page-41-0) [43](#page-42-0)*, *[50](#page-49-0)*, *[53](#page-52-0)*, *[57](#page-56-0)[–59](#page-58-0)*, *[61](#page-60-0)*, *[64](#page-63-0)* mold.data.frame *(*default\_xy\_blueprint*)*, [13](#page-12-0) mold.formula *(*default\_formula\_blueprint*)*, [4](#page-3-0) mold.matrix *(*default\_xy\_blueprint*)*, [13](#page-12-0) mold.recipe *(*default\_recipe\_blueprint*)*, [10](#page-9-0) new-blueprint *(*new\_formula\_blueprint*)*, [36](#page-35-0) new-default-blueprint *(*new\_default\_formula\_blueprint*)*, [34](#page-33-0) new\_blueprint *(*new\_formula\_blueprint*)*, [36](#page-35-0) new\_blueprint(), *[34](#page-33-0)*, *[41,](#page-40-0) [42](#page-41-0)* new\_case\_weights, [33](#page-32-0) new\_default\_formula\_blueprint, [34](#page-33-0) new\_default\_recipe\_blueprint *(*new\_default\_formula\_blueprint*)*, [34](#page-33-0) new\_default\_xy\_blueprint *(*new\_default\_formula\_blueprint*)*, [34](#page-33-0) new\_formula\_blueprint, [36](#page-35-0) new\_formula\_blueprint(), *[41,](#page-40-0) [42](#page-41-0)*

new\_frequency\_weights, [38](#page-37-0) new\_importance\_weights, [38](#page-37-0) new\_model, [39](#page-38-0) new\_recipe\_blueprint *(*new\_formula\_blueprint*)*, [36](#page-35-0) new\_recipe\_blueprint(), *[41,](#page-40-0) [42](#page-41-0)* new\_xy\_blueprint *(*new\_formula\_blueprint*)*, [36](#page-35-0) new\_xy\_blueprint(), *[41,](#page-40-0) [42](#page-41-0)* recipes::bake(), *[11](#page-10-0)* recipes::juice(), *[11](#page-10-0)* recipes::prep(), *[11](#page-10-0)* recipes::recipe(), *[6](#page-5-0)*, *[10](#page-9-0)* refresh\_blueprint, [40](#page-39-0) run-forge, [41](#page-40-0) run-mold, [42](#page-41-0) run\_forge *(*run-forge*)*, [41](#page-40-0) run\_forge(), *[36](#page-35-0)* run\_mold *(*run-mold*)*, [42](#page-41-0) run\_mold(), *[36](#page-35-0)*, *[41](#page-40-0)* scream, [43](#page-42-0) scream(), *[4](#page-3-0)*, *[6](#page-5-0)*, *[10,](#page-9-0) [11](#page-10-0)*, *[13,](#page-12-0) [14](#page-13-0)*, *[28](#page-27-0)*, *[35](#page-34-0)*, *[37](#page-36-0)*, *[47](#page-46-0)* shrink, [46](#page-45-0) shrink(), *[6](#page-5-0)*, *[11](#page-10-0)*, *[14](#page-13-0)*, *[44](#page-43-0)* spruce, [48](#page-47-0) spruce-multiple, [49](#page-48-0) spruce\_class *(*spruce*)*, [48](#page-47-0) spruce\_class\_multiple *(*spruce-multiple*)*, [49](#page-48-0) spruce\_numeric *(*spruce*)*, [48](#page-47-0) spruce\_numeric(), *[62](#page-61-0)* spruce\_numeric\_multiple *(*spruce-multiple*)*, [49](#page-48-0) spruce\_prob *(*spruce*)*, [48](#page-47-0) spruce\_prob(), *[49](#page-48-0)* spruce\_prob\_multiple *(*spruce-multiple*)*, [49](#page-48-0) standardize, [50](#page-49-0) standardize(), *[14](#page-13-0)*, *[20](#page-19-0)* stats::.getXlevels(), *[21](#page-20-0)* stats::contrasts(), *[29](#page-28-0)* stats::lm(), *[3](#page-2-0)* stats::model.frame(), *[5,](#page-4-0) [6](#page-5-0)*, *[28](#page-27-0)* stats::model.matrix(), *[5,](#page-4-0) [6](#page-5-0)*, *[28,](#page-27-0) [29](#page-28-0)*, *[31](#page-30-0)* stats::model.offset(), *[31](#page-30-0)* stats::offset(), *[5](#page-4-0)*, *[31](#page-30-0)* stats::poly(), *[6](#page-5-0)*

70 INDEX

```
stats::xtabs()
, 65
```
tune , [51](#page-50-0)

update\_blueprint , [52](#page-51-0) update\_blueprint() , *[40](#page-39-0)* use\_modeling\_deps *(*modeling-usethis *)* , [26](#page-25-0) use\_modeling\_files *(*modeling-usethis *)* , [26](#page-25-0) validate\_column\_names , [52](#page-51-0) , *[56–](#page-55-0)[58](#page-57-0)* , *[60](#page-59-0) , [61](#page-60-0)* , *[63](#page-62-0) , [64](#page-63-0)* validate\_no\_formula\_duplication , *[54](#page-53-0)* , [55](#page-54-0) , *[57,](#page-56-0) [58](#page-57-0)* , *[60](#page-59-0) , [61](#page-60-0)* , *[63](#page-62-0) , [64](#page-63-0)* validate\_outcomes\_are\_binary, [54](#page-53-0), [56](#page-55-0), 56, *[58](#page-57-0)* , *[60](#page-59-0) , [61](#page-60-0)* , *[63](#page-62-0) , [64](#page-63-0)* validate\_outcomes\_are\_factors , *[54](#page-53-0)* , *[56,](#page-55-0) [57](#page-56-0)* , [57](#page-56-0) , *[60](#page-59-0) , [61](#page-60-0)* , *[63](#page-62-0) , [64](#page-63-0)* validate\_outcomes\_are\_numeric , *[54](#page-53-0)* , *[56](#page-55-0)[–58](#page-57-0)* , [59](#page-58-0) , *[61](#page-60-0)* , *[63](#page-62-0) , [64](#page-63-0)* validate\_outcomes\_are\_univariate , *[54](#page-53-0)* , *[56](#page-55-0)[–58](#page-57-0)* , *[60](#page-59-0)* , [60](#page-59-0) , *[63](#page-62-0) , [64](#page-63-0)* validate\_prediction\_size , *[54](#page-53-0)* , *[56–](#page-55-0)[58](#page-57-0)* , *[60](#page-59-0) ,*

*[61](#page-60-0)* , [61](#page-60-0) , *[64](#page-63-0)* validate\_predictors\_are\_numeric , *[54](#page-53-0)* , *[56](#page-55-0)[–58](#page-57-0)* , *[60](#page-59-0) , [61](#page-60-0)* , *[63](#page-62-0)* , [63](#page-62-0) vctrs::vec\_cast() , *[43](#page-42-0)*

weighted\_table , [65](#page-64-0)